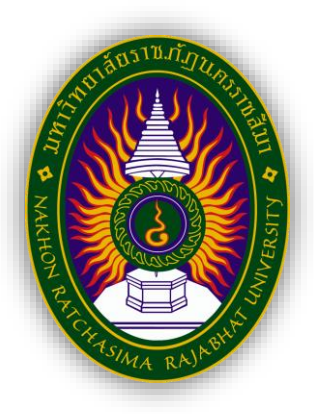

### **รายงานการปฏิบัติงานสหกิจศึกษา**

# **การจัดเรียงสินค้าส าเร็จรูปบนพาเลทเพื่อลดต้นทุนการจัดส่งสินค้า กรณีศึกษา บริษัท ยิ่งไพศาล โลจิสติกส์ จ ากัด Sorting finished goods on pallets to reduce shipping costs. Case study of Yingpaisan Logistics Company Limited.**

**โดย นางสาวอภิชญา อุยบอน รหัสนักศึกษา 6340510228 หลักสูตรบริหารธุรกิจบัณฑิต สาขาการจัดการโลจิสติกส์และโซ่อุปทาน**

### **หน้าอนุมัติรายงาน**

อาจารย์ที่ปรึกษาการปฏิบัติงานสหกิจศึกษา ประธานหลักสูตรบริหารธุรกิจบัณฑิต สาขาวิชาการ จัดการโลจิสติกส์และโซ่อุปทาน ได้พิจารณารายงานการปฏิบัติงานสหกิจศึกษาของนางสาวอภิชญา อุยบอน เห็นสมควรรับเป็นส่วนหนึ่งของการปฏิบัติงานสหกิจศึกษาสาขาวิชาการจัดการโลจิสติกส์และโซ่อุปทาน

**อาจารย์ที่ปรึกษาการปฏิบัติงานสหกิจศึกษา**

……....................................................

(อาจารย์ภคพร ผงทอง)

**ประธานหลักสูตรบริหารธุรกิจบัณฑิต สาขาวิชาการจัดการโลจิสติกส์และโซ่อุปทาน**

(อาจารย์นวพร ฝอยพิกุล)

อนุมัติให้รายงานการปฏิบัติงานสหกิจศึกษาฉบับนี้เป็นส่วนหนึ่งของการศึกษาตามหลักสูตรของ สาขาวิชาการจัดการโลจิสติกส์และโซ่อุปทาน คณะวิทยาการจัดการ มหาวิทยาลัยราชภัฏนครราชสีมา

#### **จดหมายน าส่ง**

วันที่ 27 ตุลาคม 2566

### เรื่อง ขอส่งรายงานการปฏิบัติงานสหกิจศึกษา

เรียน อาจารย์ภคพร ผงทอง อาจารย์ที่ปรึกษาสหกิจศึกษาสาขาการจัดการโลจิสติกส์และโซ่อุปทาน

ิตามที่ผู้จัดทำ นางสาวอภิชญา อุยบอน นักศึกษาสาขาการจัดการโลจิสติกส์และโซ่อุปทาน คณะ วิทยาการ มหาวิทยาลัยราชภัฏนครราชสีมา ได้มาปฏิบัติงานสหกิจศึกษาระหว่างวันที่ 3 กรกฎาคม 2566 ถึง ้วันที่ 27 ตุลาคม 2566 ในตำแหน่งนักศึกษาฝึกงาน แผนกวางแผนและปฏิบัติติการโลจิสติกส์ ณ บริษัท ้ยิ่งไพศาล โลจิสติกส์ จำกัด สาขา นวนคร โคราช และได้รับมอบหมายจากพนักงานที่ปรึกษา และจัดทำรายงาน เรื่อง การจัดเรียงสินค้าสำเร็จรูปบนพาเลทเพื่อเพิ่มประสิทธิภาพการจัดเก็บ กรณีศึกษา บริษัท ยิ่งไพศาล โลจิสติกส์ จำกัด

บัดนี้ การปฏิบัติงานสหกิจศึกษาได้สิ้นสุดลงแล้ว จึงใคร่ขอส่งรายงานการปฏิบัติงานสหกิจศึกษา จำนวน 1 เล่ม พร้อมโปสเตอร์จำนวน 1 แผ่น เพื่อขอรับการประเมินผลการปฏิบัติงานต่อไป

จึงเรียนมาเพื่อโปรดพิจารณา

ขอแสดงความบั๊บถือ อภิชญา อุยบอน นักศึกษาสหกิจศึกษา

#### **กิตติกรรมประกาศ**

 การฝึกปฏิบัติสหกิจศึกษา ณ บริษัท ยิ่งไพศาล โลจิสติกส์ สาขา นวนคร โคราช จ ากัด ตั้งแต่วันที่ 3 ึกรกฎาคม 2566 ถึง วันที่ 27 ตุลาคม 2566 ในครั้งนี้ ประสบความสำเร็จได้ด้วยความกรุณาและอนุเคราะห์ ้อย่างยิ่งจากอาจารย์ ภคพร ผงทอง อาจารย์ที่ปรึกษางานวิจัยที่กรุณาให้คำแนะนำปรึกษาตลอดจนปรับปรุง แก้ไขข้อบกพร่องต่าง ๆ ด้วยความเอาใจใส่อย่างดียิ่ง ผู้วิจัยตระหนักถึงความตั้งใจจริงและความทุ่มเทของ อาจารย์และขอกราบขอบพระคุณเป็นอย่างสูงไว้ ณ ที่นี้

ขอขอบคุณ บริษัท ยิ่งไพศาล โลจิสติกส์จ ากัด สาขา นวนคร โคราช และบุคลากรที่มีคุณภาพของ ึบริษัท ยิ่งไพศาล โลจิสติกส์ สาขา นวนคร โคราช ที่ให้การสนับสนุนการทำงานวิจัยในครั้งนี้ ทั้งให้ความ ีช่วยเหลือในด้านการให้ข้อมูล รวมถึงการอำนวยความสะดวกต่าง ๆ ให้แก่ผู้วิจัย ตลอดการดำเนินการ จัดทำ งานวิจัยในครั้งนี้ จนสำเร็จไปได้ด้วยดี

> อภิชญา อุยบอน พฤศจิกายน 2566

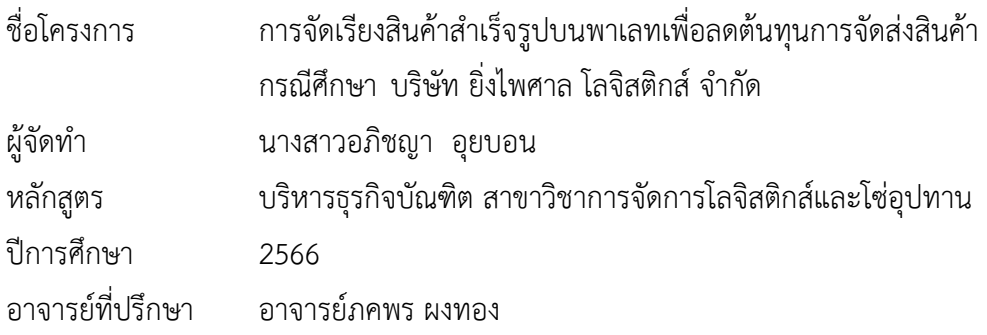

#### **บทคัดย่อ**

ง

โครงการสหกิจศึกษานี้มีวัตถุประสงค์เพื่อศึกษากระบวนการและปัญหาการจัดเรียงสินค้าสำเร็จรูปบน ี พาเลทเพื่อลดต้นทุนการจัดส่งสินค้า กรณีศึกษา บริษัท ยิ่งไพศาล โลจิสติกส์ จำกัด เครื่องมือที่ใช้เป็นการ วิเคราะห์โดยใช้แผนภูมิก้างปลา และการควบคุมด้วยสายตา ผลการศึกษา พบว่า ปัญหาหลักที่เกิดขึ้นในแผนก คลังสินค้าคือ การจัดเรียงสินค้าสำเร็จรูปบนพาเลทที่ไม่มีประสิทธิภาพ เนื่องสินค้ามีความแตกต่างกันทำให้การ จัดเรียงไม่สม่ าเสมอและท าให้ซ้อนพาเลทไม่ได้ จึงท าให้ไม่สามารถจัดเรียงขึ้นรถขนส่งสินค้าให้เต็มประสิทธิภาพ ้ และมีงานตกค้าง ดังนั้น ผู้วิจัยจึงได้วิเคราะห์ปัญหาด้วยผังก้างปลาและแนวทางแก้ไขโดยนำหลักการการ ควบคุมการมองด้วยสายตามาประยุกต์ใช้ในการจัดเรียงสินค้าบนพาเลท โดยทำการคัดแยกกล่องสินค้าที่มี ีขนาดแตกต่างกันจำนวน 3 แบบ และจัดเรียงสินค้าบนพาเลทใหม่เพื่อให้สามารถวางสินค้าทับซ้อนกันได้มาก ขึ้น แล้วใช้แผ่นกระดาษสีมาติดไว้ที่ข้างกล่องในแต่ละชนิดที่แตกต่างกันเพื่อให้สะดวกแก่การตรวจนับและการ ่ ขนส่งไปยังปลายทาง ผลการวิจัยพบว่า ก่อนแก้ปัญหาบริษัทมีจำนวนเที่ยวขนส่งจำนวน 54 เที่ยวต่อเดือนรวม ี พาเลทที่บรรจุงานสำเร็จที่ไม่สามารถส่งสินค้าตามรอบเวลาได้เฉลี่ยเดือนละ 2 ครั้ง หลังจากนำระบบการ ควบคุมด้วยสายตามาประยุกต์ใช้ในการจัดเรียงสินค้าพบว่าไม่มีงานที่ตกค้างในคลังสินค้าโดยเฉลี่ย 52 เที่ยวต่อ เดือนและสามารถขนส่งสินค้าได้ครบตามจำนวนและตรงตามเวลาที่กำหนด ผลการเปรียบเทียบประสิทธิภาพ ในรอบ ซึ่งโดยเฉลี่ยค่าขนส่งกิโลเมตรละ 42 บาท วิ่งไปและกลับ จำนวน 320 กิโลเมตร รวมค่าใช้จ่าย 13.440 ้ บาท ต่อเที่ยว ผลจากการแก้ปัญหาทำให้บริการลดต้นทนค่าขนส่งสินค้าจำนวน 2 เที่ยวต่อเดือน คิดเป็นเงิน 31,360 บาทต่อเดือน

**คำสำคัญ:** การเพิ่มประสิทธิภาพ,การจัดเก็บสินค้าสำเร็จรูป, การจัดคลังสินค้า, การควบคุมการมองด้วยสายตา

#### **Abstract**

This cooperative education project aims to study the process and problems of arranging finished goods on pallets to reduce shipping costs. Case study: Yingpaisarn Logistics Co., Ltd. (Nava Nakhon Korat Warehouse). The tool used is analysis by Use a fishbone chart. and visual control. The results of the study found that the main problems that occur in the warehouse department are Inefficient palletizing of finished products Because the products are different, the arrangement is uneven and the pallets cannot be stacked. As a result, it was not possible to arrange the goods onto the transport vehicles to their full efficiency and there was residual work. Therefore, the researcher analyzed the problem with a fishbone diagram and found a solution by applying the principles of visual control to arranging goods on pallets. By sorting boxes of 3 related sizes and rearranging the products on pallets so that more products can be placed on top of each other. Then use sheets of colored paper to attach to the sides of each different type of box to facilitate counting and transportation to the destination. The research results found that Before solving the problem, the company had a total of 54 transport trips per month, including pallets containing finished products that could not be delivered on time, on average 2 times per month. After applying the visual control system to sort products, It was found that there was no work remaining in the warehouse, with an average of 52 trips per month and that the goods could be transported in full quantity and on time. Performance comparison results in the round on average, the transportation cost is 42 baht per kilometer, running back and forth for 320 kilometers, with a total cost of 13,440 baht per trip. As a result of solving the problem, the service reduces transportation costs for 2 trips per month, totaling 31,360 baht per month.

**Keywords:** Optimization,Finished product storage, warehouse Management , visual control

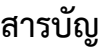

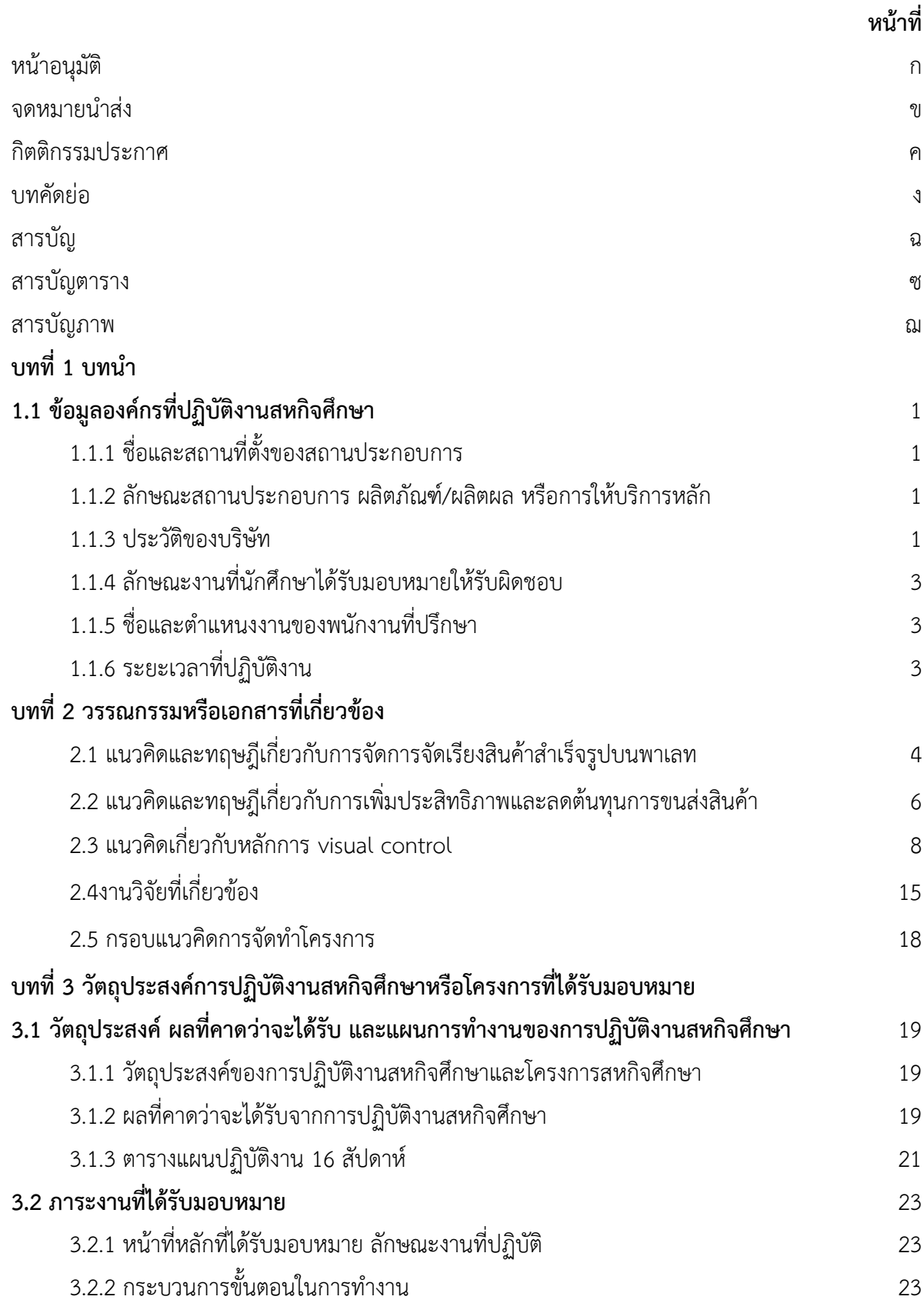

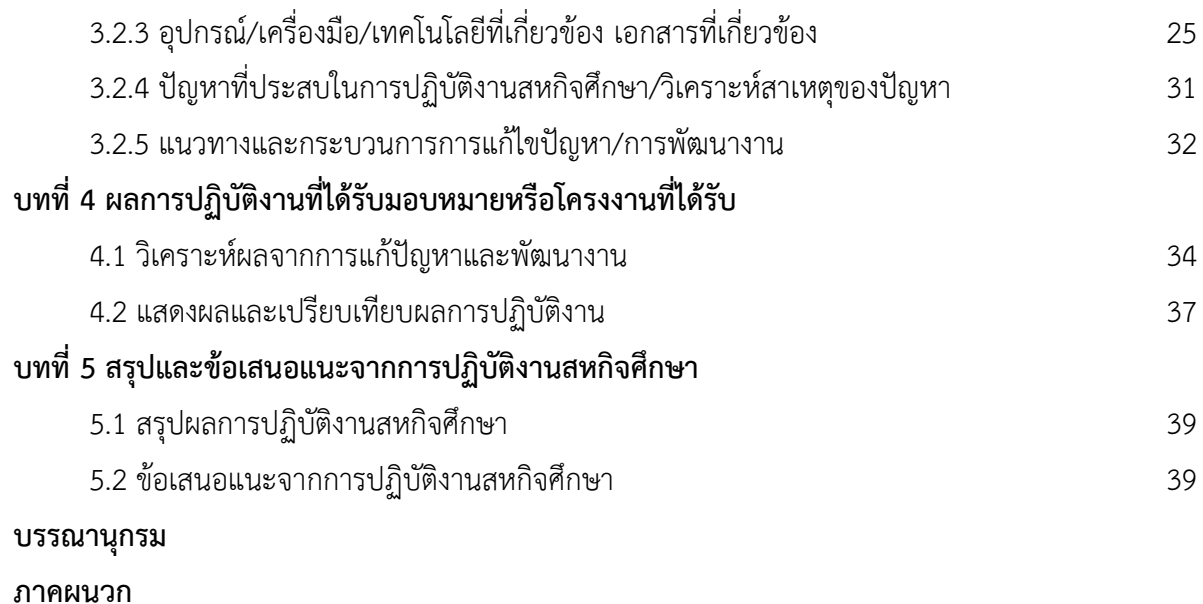

ช

### **สารบัญตาราง**

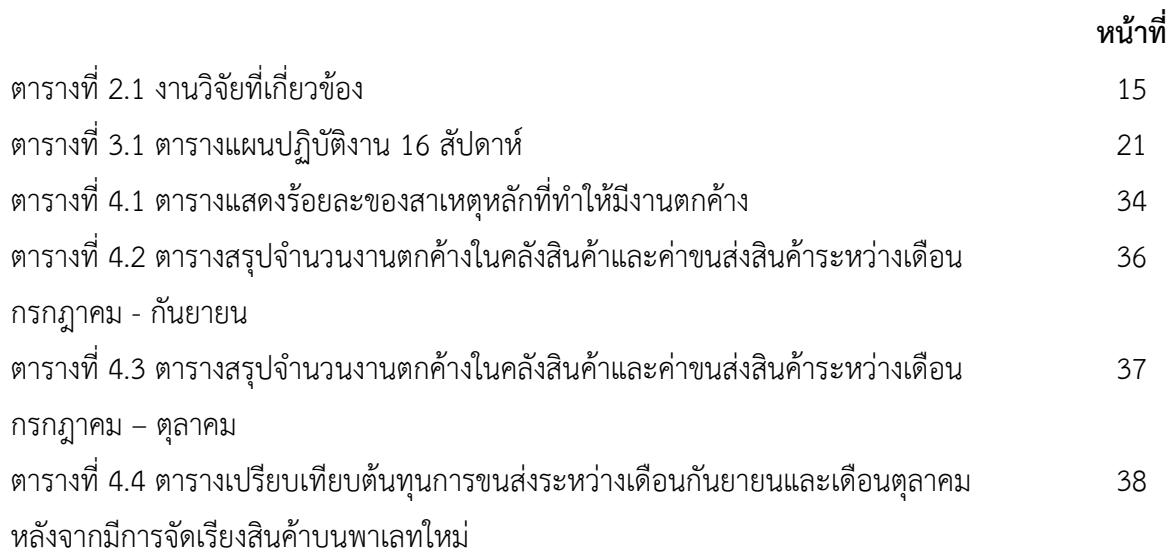

### **สารบัญภาพ**

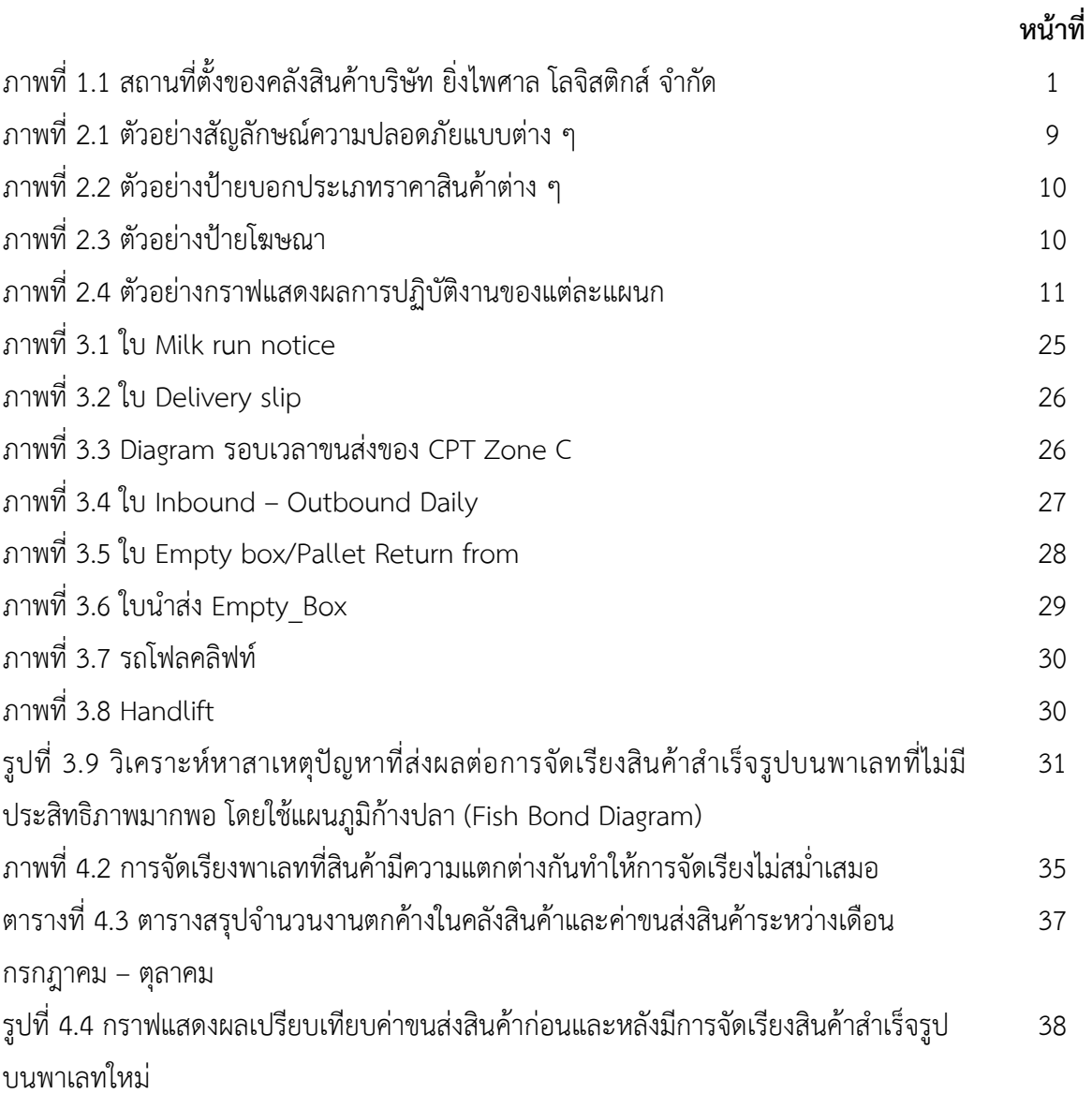

## **บทที่ 1 บทน าการฝึกประสบการณ์วิชาชีพ**

### **1.1 ข้อมูลองค์การที่ปฏิบัติงานสหกิจศึกษา**

### **1.1.1 ชื่อและสถานที่ตั้งของสถานประกอบการ**

่ ชื่อบริษัท : บริษัท ยิ่งไพศาล โลจิสติกส์ จำกัด (คลังนวนครโคราช)

ี สถานที่ตั้ง : 999/39 ตำบล นากลาง อำเภอ สูงเนิน จังหวัดนครราชสีมา 30380

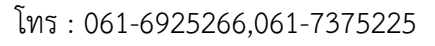

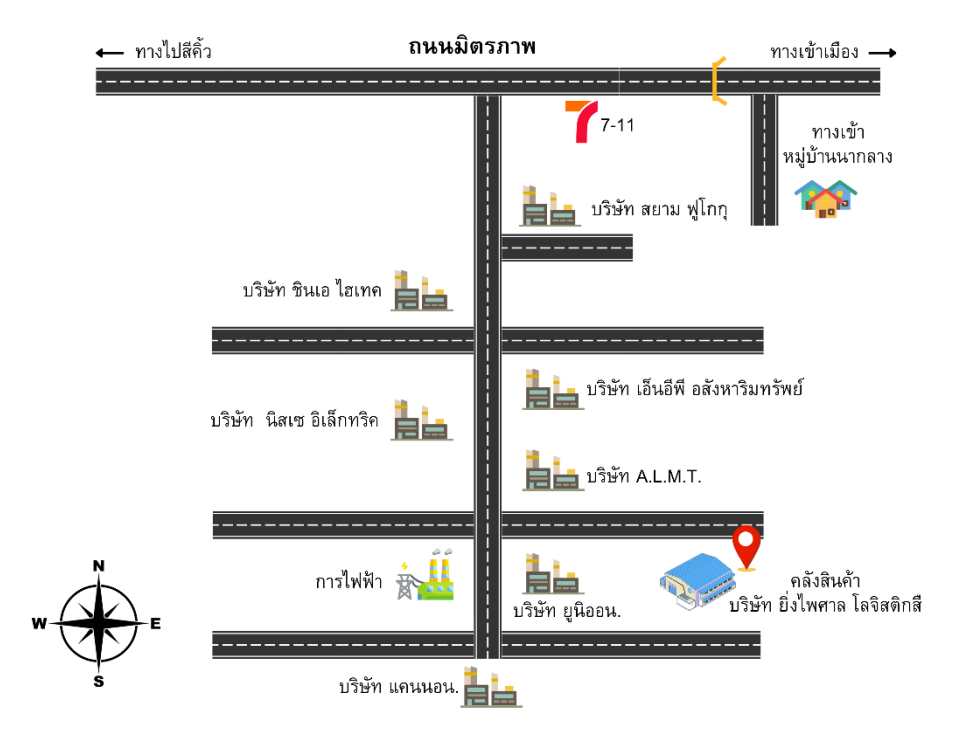

ภาพที่ 1.1 สถานที่ตั้งของคลังสินค้าบริษัท ยิ่งไพศาล โลจิสติกส์ จำกัด

### **1.1.2 ลักษณะสถานประกอบการ ผลิตภัณฑ์/ผลิตผล หรือการให้บริการหลัก**

ำเริษัท ยิ่งไพศาล โลจิสติกส์ จำกัด เป็นคลังสินค้าที่ให้บริการจัดเก็บ คัดแยก กระจายสินค้า และบริการ Milk run เต็มรูปแบบ

### **1.1.3 ประวัติของบริษัท**

ห้างหุ้นสวนจำกัดยิ่งไพศาลทรานสปอร์ต (YPS. Logistics) ได้เริ่มก่อตั้งและดำเนินกิจการเมื่อปี 2551 ้ด้วย ทุนจดทะเบียน 3,000,000 บาท สำนักงานตั้งอยู่ เลขที่ 1999/7 หมูที่ 1 ตำบลหัวทะเล อำเภอเมือง จังหวัดนครราชสีมา โดยมีผู้บริหารคือ คุณสุพพัต อิสราศิวกุล ดำเนินธุรกิจโดยมุ่งมั่น เนนบริหารจัดการ ขนส่ง ้สินค้า โรงงานอุตสาหกรรมต่าง ๆ ไม่ว่าจะเป็นอุตสาหกรรม ชิ้นส่วนยานยนต์ ชิ้นส่วนอิเล็กทรอนิกส์ ใน

ระยะเวลาแรกของการก่อตั้งกิจการ หจก.ยิ่งไพศาลทรานสปอร์ต มีรถขนส่งสินค้าเพียง 53 คัน เพื่อให้บริการ กับ บริษัท ไดชินอาร์ทโลจิสติกส์จ ากัด และบริษัทห้างร้านต่าง ๆ ปัจจุบัน ยิ่งไพศาลทรานสปอร์ต ได้รับ การการันตรีและได้รับความไว้วางใจจากลูกค้าบริษัทชั้นนำมากมาย ดังนั้นเพื่อ รองรับการขยายงานที่เพิ่มขึ้น ยิ่งไพศาลทรานสปอร์ต ได้เพิ่มรถขนส่งสินค้าและรถรับส่งพนักงานรวมทั้งสิ้น 277 คัน มีพนักงานในองค์กรกวา 200 คน เพื่อใช้ในการให้บริการ ขนสงแก่ลูกค้าของเรา

# **วิสัยทัศน์พันธกิจและนโยบาย**

### **วิสัยทัศน์**

**1.** เป็นองค์กรที่มุ่งมั่นในการบริการขนส่งสินค้าที่มีคุณภาพ ตลอดจนพัฒนามาตรฐานการให้บริการ อย่างต่อเนื่อง บุคลากรที่มีคุณภาพและศักยภาพในการให้บริการที่ถูกต้อง ตามมาตรฐานสากล

2. เป็นองค์กรมีความมุ่งมั่นที่จะบริหารงานตามหลักธรรมาภิบาล เพื่อประโยชน์แก่ลูกค้าคู่ค้าและ พนักงาน ขององค์กรฯ

### **พันธกิจ**

1. ด าเนินธุรกิจบริการขนส่งสินค้าให้ลูกค้าอย่างมีประสิทธิภาพ โดยเน้นความปลอดภัย ถูกต้อง ครบถวนทันเวลาในราคา เป็นธรรมแข่งขันได้

2. นำเสนอบริการที่ได้มาตรฐานตามหลักสากลสร้างความได้ปรียบ ในการแขงขันทางการตลาด ใหกับลูกคา

3. นำเสนอการบริการที่สามารถตอบสนองความต้องการ และความพึงพอใจของลูกค้า

่ 4. เรามุ่งมั่นที่จะดำเนินธุรกิจกับลูกค้าด้วยความซื่อสัตยซื่อตรง และการสร้างความน่าเชื่อถือของ องค์กรเพื่อความยั่งยืน ในการเป็นคู่ค้าร่วมกัน

5. สร้างบุคลากรที่มีความรับผิดชอบความกระตือรือร้นที่จะหาความรู้และพัฒนาตนเองอยู่เสมอ **นโยบาย** 

1. บริการขนส่งให้ปลอดภัย ครบถ้วน ถูกต้องและทันเวลา

2. พัฒนาบุคลากรและส่งเสริมการปฏิบัติงานตามระบบบริหารคุณภาพ

3. สนองตอบทุกความต้องการของลูกค้าให้เกิดความพึงพอใจสูงสุด

4. คุณภาพและความซื่อสัตย์ ถือเป็นความรับผิดชอบของพนักงานทุกท่าน

5. ปฏิบัติตามกฎหมายและมาตรฐานสากล รวมถึงนโยบายต่างๆ ที่มอบหมายจากลูกค้า

### **1.1.4 ลักษณะงานที่นักศึกษาได้รับมอบหมายให้รับผิดชอบ**

- 1. รับและตรวจสอบสินค้าที่รับมาจากSupplier
- 2. ตรวจเช็คเอกสาร milk run notice และ Slip
- 3. จัดสินค้าส่งลูกค้าแยกตามรอบเวลา

### **1.1.5 ชื่อและต าแหนงงานของพนักงานที่ปรึกษา**

นางสาวอ้อมใจ ไปล่กระโทก ตำแหน่ง หัวหน้าแผนกวางแผนและปฏิบัติการฯ

# **1.1.6 ระยะเวลาที่ปฏิบัติงาน**

ช่วงเวลาออกสหกิจศึกษาตั้งแต่วันที่ 3 กรกฎาคม 2566 – 27 ตุลาคม 2566

### **บทที่2 วรรณกรรมหรือเอกสารที่เกี่ยวข้อง**

ึการจัดทำโครงการเรื่อง การจัดเรียงสินค้าสำเร็จรูปบนพาเลทเพื่อเพิ่มประสิทธิภาพการจัดเก็บ ผู้จัดทำ ได้ทำการสืบค้นจากวรรณกรรม แนวคิดและทฤษฎีที่มีส่วนเกี่ยวข้อกับการจัดทำโครงการจากแหล่งข้อมูล ี ประเภททุติยภูมิ ได้แก่ บทความทางวิชาการ บทความวิจัย ตำรา สิ่งพิมพ์ สื่อออนไลน์ ทฤษฎีต่าง ๆ รวมทั้ง งานวิจัยอื่นๆ ที่เกี่ยวข้องกับหัวข้อของการจัดทำโครงการในครั้งนี้ เพื่อใช้เป็นแนวทางในการศึกษา ทบทวน วรรณกรรมอย่างสอดคล้องและมีเหตุผล โดยมีรายละเอียดตามหัวข้อดังต่อไปนี้

2.1 แนวคิดและทฤษฎีเกี่ยวกับการจัดการจัดเรียงสินค้าสำเร็จรูปบนพาเลท

- 2.2 แนวคิดและทฤษฎีเกี่ยวกับการเพิ่มประสิทธิภาพและลดต้นทุนการขนส่งสินค้า
- 2.3 แนวคิดเกี่ยวกับหลักการ visual control
- 2.4 งานวิจัยที่เกี่ยวข้อง
- 2.5 กรอบแนวคิดการจัดท าโครงการ

### 2.1 แนวคิดและทฤษฎีเกี่ยวกับการจัดการจัดเรียงสินค้าสำเร็จรูปบนพาเลท

**พาเลท (Pallet)** คือ แท่นส าหรับวางสินค้าเพื่อขนย้ายหรือจัดส่งและวางสินค้าในสถานที่เก็บสินค้า ลักษณะของพาเลทจะมีช่องไว้ส าหรับให้งาของรถยก (Fork Lift) เสียบแท่นสินค้าขึ้นมา ช่วยให้เกิดความ สะดวกและรวดเร็วในการเคลื่อนย้าย และยังประหยัดเวลา แถมยังประหยัดค่าใช้จ่ายในการขนส่ง ลักษณะของ พาเลทที่นิยมใช้แบ่งออกเป็น 2 ลักษณะ ได้แก่

1. พาเลทแบบใช้ครั้งเดียว (Single Used) วัสดุที่นำมาใช้ทำพาเลท ชนิดนี้มักจะเป็นวัสดุที่มี ราคาถูกและเหมาะสมกับงานที่ใช้ เพื่อเป็นการลดค่าใช้จ่าย และสามารถทำลายทิ้งได้ง่าย เช่น พาเลทไม้ หรือ พาเลทกระดาษ

2. แบบการใช้หมุนเวียน (Recycle used) เป็นงานที่จะต้องใช้เพื่อการขนส่ง เช่น การขนถ่าย ้สินค้าจากคลังเก็บสินค้าไปยังหน้าร้านต่าง ๆ แล้วนำพาเลทกลับมาใช้อีกรอบ ซึ่งพาเลท จะต้องมีความแข็งแรง และมีความทนทานต่อการใช้งานค่อนข้างสูง เช่น พาเลทพลาสติก

#### **ประโยชน์ของพาเลท**

1. ใช้ในการขนย้ายสินค้าจากคลังเก็บสินค้าไปยังยานพาหนะที่จะใช้ในการขนส่ง เช่น ขนส่งทางเรือ ทางอากาศหรือเครื่องบิน และทางรถยนต์

2. พาเลทกระดาษ พาเลทไม้ และพาเลทพลาสติกหรืออื่นๆ ช่วยให้ระบบการขนย้ายสินค้าเป็นไปอย่าง รวดเร็วยิ่งขึ้น ทำให้ผู้ประกอบการประหยัดเวลาและประหยัดค่าจ่ายในการขนส่ง

3. การใช้พาเลทเป็นแท่นรองรับสินค้า ช่วยลดความเสียหายของสินค้าในระหว่างการขนส่งหรือ ระหว่างการเคลื่อนย้ายได้ดี

4. พาเลทกระดาษ และพาเลททำจากวัสดุอื่น ๆ ช่วยให้การจัดเก็บภายในคลังสินค้ามีระบบ จัดวาง สินค้าเป็นหมวดหมู่ และช่วยเพิ่มพื้นที่ในการจัดเก็บให้เป็นระเบียบง่ายต่อการเคลื่อนย้าย

5. ระบบการจัดเก็บสินค้าแบบพาเลท ช่วยให้เกิดความสะดวกในการจัดเก็บและการตรวจนับสินค้า คงเหลือในคลังท าได้ง่ายขึ้น

6. พาเลทกระดาษที่เหมาะสำหรับใช้ครั้งเดียว ยังเป็นประโยชน์ต่อการกระจายสินค้าจากคลังสินค้าไป ตามบูธ หรือตามงานแสดงสินค้าต่างๆ

7. การเลือกใช้พาเลทแต่ละประเภทให้เหมาะกับลักษณะงาน ยังช่วยในการบริหารต้นทุนได้อย่างมี ประสิทธิภาพ

**ขนาดของพาเลท** สามารถแบ่งได้อย่างหลากหลาย ไม่ว่าจะเป็นการแบ่งขนาดตามประเทศที่นำไปใช้ งาน ซึ่งสามารถแบ่งได้ตามมาตรฐานต่างๆ สามารถแยกขนาดของพาเลทได้ตาม ประเภทที่นิยมใช้งานได้เป็น หลักๆ ดังต่อไปนี้

ึ ขนาด Euro pallet เป็นพาเลทแบบเล็ก ขนาดประมาณ 80X120X15 cm ซึ่งเป็นขนาดที่ใช้สำหรับ ขนส่ง ขนย้ายเป็นหลัก

ขนาด Japan pallet เป็นพาเลทแบบมาตรฐาน 110X110X15 cm เป็นขนาดที่นิยมในแถบเอเชีย ส าหรับการขนส่งสินค้าไปต่างประเทศ

ขนาด Thai pallet เป็นพาเลทแบบที่นิยมใช้ในไทย 100X120X15 cm เป็นขนาดที่นิยมใช้ทั้งการ ขนส่ง และนำไปทำเฟอร์นิเจอร์สำหรับตกแต่งบ้าน

#### **การจัดเรียงสินค้าในคลังสินค้าบนแผ่นพาเลท**

แผ่นพาเลท ซึ่งเป็นแท่นวางสินค้า เพื่อให้สามารถขนย้ายและจัดเรียงสิ่งของจำนวนมากได้อย่างสะดวกและ รวดเร็ว ซึ่งการจัดเรียงสินค้าบนแผ่นพาเลทมีมาตรฐานการจัดเรียงสินค้าบนแผ่นพาเลทดังนี้

#### **มาตรฐานการจัดเรียงสินค้าบนแผ่นพาเลท**

การจัดเรียงสินค้าบนแผ่นพาเลทเราจะคำนึงถึงความเหมาะสมกับสินค้า โดยดูจากสินค้าที่จัดเรียงเป็น ส าคัญ โดยค านึงถึงปัจจัยดังนี้

ขนาดพาเลท มี 3 ขนาดด้วยกัน ได้แก่ ยูโรพาเลท มีโครงสร้างตามมาตรฐาน GMP และ HACCP มัก ได้รับความนิยมในแถบยโรป, เจแปนพาเลท มักได้รับความนิยมในแถบอาเซียน และไทยพาเลท ซึ่งเป็นขนาด มาตรฐานและนิยมใช้ในประเทศไทย

้วัสดุของพาเลท มีให้เลือกหลากหลาย กำหนดน้ำหนักที่สามารถรองรับและการใช้งานที่ถูกต้องตาม ึกฎเกณฑ์ที่ต่างกัน เพื่อให้ได้การรับรองว่าผ่านมาตรฐาน เช่น ไม้ ต้องทำตามกฎ IPPC ฯลฯ

้ระบบการจัดเรียง ต้องมีการทำงานเป็นขั้นตอน และเทคโนโลยีการจัดเรียงที่เหมาะสมการจัดวาง สินค้าบนแผ่นพาเลท

การจัดวางสินค้าบนแผ่นพาเลท มี 4 วิธี คือ จัดวางเป็นแถว, จัดวางแบบสลับ, จัดวางแบบพีระมิด และ จัดวางแบบให้สินค้าเกินขอบของพาเลท ส่วนใหญ่จะใช้แบบที่ 1 และ 2

#### **2.2 แนวคิดและทฤษฎีเกี่ยวกับการเพิ่มประสิทธิภาพและลดต้นทุนการขนส่งสินค้า**

ตามสารานุกรมไทยฉบับราชบัณฑิตยสถาน พ.ศ. 2525 ได้ให้ความหมายของการขนส่ง ไว้ว่า "ขน" หมายถึง การนำเอาของมาก ๆ จากที่หนึ่งไปไว้ในอีกที่หนึ่ง ส่วน "ส่ง" หมายถึง การ ยื่นให้ถึงมือพาไปให้ถึงที่ เมื่อรวมเป็นคำว่า "ขนส่ง"หมายถึง การนำไปและนำมาซึ่งของมาก ๆ จากที่หนึ่งไปไว้อีกที่หนึ่ง การขนส่ง หมายถึง การจัดให้มีการเคลื่อนย้าย บุคคล สัตว์ หรือ สิ่งของ ด้วยอุปกรณ์การขนส่งจากที่หนึ่งตามความ ประสงค์ของมนุษย์ ถ้าเป็นการขนส่งคน เรียกว่า การขนส่งผู้โดยสาร แต่ถ้าเป็นการขนส่งสัตว์หรือสิ่งของ เรียกว่า การขนส่งสินค้า (จิตรานุช รักสัจจา, 2550)

ค าว่า "การขนส่ง" เป็นกิจกรรมทางด้านเศรษฐกิจอย่างหนึ่ง ที่จัดให้มีการเคลื่อนย้ายคน สัตว์ และ สิ่งของ จากที่หนึ่งไปยังอีกที่หนึ่ง ณ เวลาใดเวลาหนึ่ง ตามความประสงค์เพื่อให้เกิด อรรถประโยชน์ตามต้องการ ในปัจจุบันการขนส่งมีความสำคัญต่อธุรกิจเกือบทุกประเภท ทั้งในส่วนของการจัดหาวัตถุดิบ การผลิต การขาย และการจัดจำหน่าย ในหลายธุรกิจต้นทุนจากการ ขนส่งนับเป็นต้นทุนที่สำคัญและส่งผลกระทบต่อต้นทุนรวม ของผลิตภัณฑ์และบริการ นอกเหนือจากนี้ การขนส่งยังเป็นกิจกรรมที่ช่วยเพิ่มคุณค่าของสินค้าและ/หรือ บริการ ท าให้ ผู้บริโภคที่อยู่ในสถานที่ที่การขนส่งเข้าไปถึงได้มีสินค้าหรือบริการบริโภคตามที่ตนต้องการ เนื่องจากการขนส่งจะช่วยนำสินค้าจากแหล่งผลิตผ่านมือคนกลางจนกระทั่งถึงมือผู้บริโภค ต้นทุนของการขนส่ง (Cost of transportation) หมายถึง ต้นทุนที่เกิดขึ้นจากการขนส่ง สามารถจำแนกออกเป็นหลายประเภท ตาม ลักษณะของกิจกรรมที่ส่งผลให้เกิดต้นทุน ดังนี้1. ต้นทุนคงที่ (Fixed cost) เป็นต้นทุนหรือค่าใช้จ่ายที่ไม่มีการ ูเปลี่ยนแปลงใด ๆ ตาม การผลิตไม่ว่าจะทำการผลิตหรือไม่ก็ตาม ต้นทุนนี้จะเกิดขึ้นเป็นจำนวนที่คงที่ และ ถึงแม้จะมีการผลิตเป็นจำนวนมากหรือจำนวนน้อยเพียงใดก็ตาม ยังจะต้องเสียค่าใช้จ่ายในอัตราที่เท่าเดิม อย่ ้ตลอดเวลา เช่น ค่าเช่า ที่ดิน อาคาร ค่าประกันภัย ค่าทะเบียนพาหนะ ค่าเสื่อมราคา เงินเดือนประจำ ค่า ใบอนุญาตเช่าสถานที่ เป็นต้น ในบางครั้งต้นทุนคงที่นี้อาจเรียกได้อย่างอื่นอีก เช่น Constant cost หรือ Overhead cost ต้นทุนชนิดนี้แม้จะให้บริการมากน้อยเพียงใดหรือไม่ได้ให้บริการเลยยังจะเป็นต้องเสียเป็น จ านวนคงที่ที่เท่ากัน เป็นต้น 2.ต้นทุนผันแปร (Variable cost) เป็นต้นทุนหรือค่าใช้จ่ายที่จะมีการเปลี่ยนแปลง ไป ตามปริมาณของการผลิตซึ่งอาจเรียกชื่อเป็นอย่างอื่นได้อีก คือ ต้นทุนดำเนินงาน (Operation cost) ถ้า ให้บริการขนส่งมากต้นทุนผันแปรจะมากขึ้น ในทางตรงกันข้ามถ้าผลิตบริการขนส่ง น้อยต้นทุนประเภทนี้จะ ้น้อยลง และถ้าไม่ได้ให้บริการเลยต้นทุนนี้จะเป็นศูนย์ ต้นทุนผันแปร ได้แก่ ค่าน้ำมันเชื้อเพลิง ค่าซ่อมแซม ค่า น้ำมันหล่อลื่น ค่าใช้จ่ายในการขนส่ง เป็นต้น 3. ต้นทุนรวม (Total cost หรือ Joint cost) เป็นต้นทุนหรือ ค่าใช้จ่ายต่าง ๆ โดยรวมเอา ต้นทุนคงที่และต้นทุนผันแปรมารวมกัน ถือเป็นต้นทุนของการบริการทั้งหมด ใน การขนส่งถือว่า เป็นต้นทุนหรือค่าใช้จ่ายที่เกิดขึ้นสำหรับการขนส่งสินค้า โดยที่ไม่สามารถจะแยกออกได้ว่า ต้นทุนของการขนส่งสินค้าหรือบริการแต่ละอย่าง แต่ละประเภทนั้นเป็นเท่าใด เช่น การขนส่ง ทางรถไฟโดยรถ ขบวนหนึ่งอาจมีทั้งผู้โดยสารสินค้าและบริการอยู่ในขบวนเดียวกัน ค่าใช้จ่ายที่ เกิดขึ้นจะเป็นต้นทุนร่วมกัน เพราะไม่สามารถจะแยกออกได้ว่าเป็นต้นทุนในการขนส่งผู้โดยสาร หรือเป็นต้นทุนสำหรับการขนส่งสินค้าและ บริการ เป็นต้น ดังนั้นต้นทุนที่เกิดขึ้นจากการขนส่งเที่ยวนั้นควรจะแบ่งสรรไปยังสินค้าแต่ละชนิดที่ขนส่งใน เที่ยวนั้น การที่ต้องแบ่งสรรต้นทุนเช่นนี้ ก่อให้เกิดประโยชน์แก่ธุรกิจ เพื่อจะได้ทราบว่าสินค้าแต่ละประเภทที่ ้ ดำเนินการอยู่นั้นมีต้นทุน และให้กำไรเพียงใดมีต้นทุนร่วมที่สามารถแยกได้ชัดเจน เช่น ค่าน้ำมัน ซึ่งอาจคิด เฉลี่ยค่าน้ำมัน แต่ละเที่ยวไปตามน้ำหนักบรรทุกสินค้า เป็นต้น 4. ต้นทุนเที่ยวกลับ (Back haul cost) เป็น ต้นทุนหรือค่าใช้จ่ายที่ได้รวมเอาลักษณะของ ค่าเสียโอกาส (Opportunity cost) เข้าไปด้วย ถือเป็นค่าชดเชย ที่ท าให้ต้องเสียโอกาสขึ้น ในกรณีของการขนส่ง หมายถึง การที่ต้องบรรทุกผู้โดยสาร สินค้าหรือบริการไปส่งยัง จุดหมาย ปลายทาง แล้วในเที่ยวกลับนั้นไม่ได้บรรทุกอะไรกลับมาเลย กรณีเช่นนี้จึงต้องมีการคิดถึง ต้นทุนเที่ยว กลับรวมไว้ในการคิดต้นทุนค่าบริการขนส่งด้วย ซึ่งในบางครั้งลักษณะเช่นนี้ ถือว่า การสูญเปล่าได้เกิดขึ้นและ ถือเป็นการขนส่งที่ไม่ทำให้เกิดการประหยัดอีกด้วย ผู้ประกอบการ ขนส่งต้องคำนึงถึงต้นทุนเที่ยวกลับด้วย หรือ ในกรณีของธุรกิจที่มีรถบรรทุกสินค้าเองควร คำนึงถึงต้นทุนนี้ด้วยเช่นกัน

ต้นทุนของการขนส่งจะแตกต่างกันมากน้อยเพียงใดขึ้นอยู่กับปัจจัยต่าง ๆ ดังต่อไปนี้1. ลักษณะของเส้นทางที่ ใช้ในการขนส่ง 2. ระยะทาง และระยะเวลาของการขนส่ง 3. อุปกรณ์และมาตรฐานต่างๆ ในการขนส่ง 4. ลักษณะของสินค้าและบริการที่จะทำการขนส่ง 5. สภาพแวดล้อมและภูมิประเทศที่จะทำการขนส่ง การจัดการ ขนส่งปัจจัยทางเศรษฐศาสตร์ (Transportation management: Economic factors) Donald J. Bowersox และ David J. Closs ได้กล่าวถึงปัจจัยหลักที่มีผลต่อ ัเศรษฐศาสตร์การขนส่ง ได้แก่ ระยะทาง ปริมาณ ความหนาแน่น การจัดเก็บ การจัดการ ความ รับผิดชอบ และการตลาด ซึ่งมีความเกี่ยวข้องกันดังนี้ ระยะทาง

(Distance) เป็นปัจจัยที่มี อิทธิพลต่อต้นทุนการขนส่งเนื่องจากมีความเกี่ยวข้องกับต้นทุนแปรผัน คือ ค่าแรง ้เชื้อเพลิงและ การบำรุงรักษาความสัมพันธ์ที่สำคัญอยู่ 2 ประการ 1. ต้นทุนของการรับและส่งสินค้าที่ไม่ ค านึงถึงระยะทาง 2. ต้นทุนเพิ่มขึ้นในอัตราที่ลดลงตามระยะทาง เรียกว่า Tapering Principleเป็นผลจาก การ เคลื่อนย้ายระยะไกลขึ้น ซึ่งมีแนวโน้มท าให้เปอร์เซ็นต์การวิ่งระหว่างเมืองจะมีมากกว่าใน เมือง การวิ่งระหว่าง เมืองจึงถูกกว่า เนื่องจากระยะทางวิ่งที่มากกว่าโดยใช้เชื้อเพลิงและค่าแรงที่ เท่ากันแต่มีอัตราวิ่งที่สูงกว่า และ เป็นเพราะความถี่ของการหยุดรถในเมืองที่ทำให้ต้นทุนการรับ และส่งสินค้าสูง จำนวน (Volume) แสดงให้เห็น ถึงต้นทุนการขนส่งต่อน้ำหนักสินค้าลดลงเมื่อปริมาณสินค้ามีจำนวนเพิ่มขึ้น ที่เป็นเช่นนี้เพราะต้นทุนคงที่ของ ึการรับและส่งสินค้า และค่าการ จัดการต่าง ๆ ได้ถูกเฉลี่ยลงไปตามจำนวนสินค้าที่เพิ่มขึ้น ความสัมพันธ์นี้จะถูก จ ากัดด้วย ความสามารถในการบรรทุกของยานพาหนะ เช่น เมื่อยานพาหนะคันที่หนึ่งเต็ม สินค้าส่วนที่เหลือจะ ถูกนำมาบรรทุกยานพาหนะคันที่สอง ดังนั้นถ้าปริมาณสินค้าน้อยควรที่จะทำการ รวบรวมสินค้าให้มีมากพอ เพื่อความได้เปรียบตามหลักเศรษฐศาสตร์

### **2.3 แนวคิดเกี่ยวกับการควบคุมการมองเห็น (Visual Control)**

#### **ความหมายของการควบคุมด้วยการมองเห็น**

การควบคุมด้วยการมองเห็น (Visual Control) เป็นระบบควบคุมการทา งานที่ทำให้พนักงานทุกคน สามารถเขา้ใจข้นั ตอนการทา งาน เป้าหมายผลลัพธ์การทา งานได้ง่ายและชัดเจน รวมถึงเห็นความผิดปกติ ต่าง ๆ และแก้ไขได้อย่างรวดเร็วโดยใช้บอร์ด ป้าย สัญลักษณ์ กราฟ สี และอื่น ๆ เพื่อสื่อสารให้พนักงานและ ้บุคลากรที่เกี่ยวข้องทุกคนทราบถึง ข้อมูลข่าวสารที่สำคัญ ของสถานที่ทำงาน ซึ้งจำเป็นต้องมีความรู้ความเข้าใจ หลักการของ Visual Control ในทิศทางเดียวกันเพื่อให้เกิดประโยชน์ในการประยุกต์ใช้อย่างมีประสิทธิภาพใน องค์กร

### **ประโยชน์ของการควบคุมด้วยการมองด้วยสายตา**

การควบคุมเชิงประจักษ์การควบคุมด้วยสายตา หรือการควบคุมด้วยการมองเห็น โดยทั่วไป เป็น เทคนิคที่ใช้ในระบบเครื่องจักรอยู่แล้ว ไม่ใช่เรื่องใหม่หากแต่ในระบบการบริหารจัดการทั่วไป เป็นเทคนิคใหม่ที่ กำลังเติบโตอยู่ในขณะนี้องค์กรต่าง ๆ ทั้งภาครัฐและเอกชน เริ่มนำมาใช้เพื่อปรับปรุง ประสิทธิภาพและ คุณภาพองค์กรโดยมีประโยชน์ดังนี้

- 1. ช่วยทำให้ผู้บริหารและบุคลากรมีความรู้และความเทูใจในระบบการควบคุมด้วยการมองเห็น
- 2. ท าให้มีทักษะที่สามารถนา ไปประยุกต์และพัฒนาองค์กรต่อไปได้จริง
- 3. ช่วยเพิ่มประสิทธิภาพในการบริหารจัดการ
- ่ 4. ช่วยทำให้เกิดประโยชน์ในการทำงาน ลดความสูญเสียในการเกิดอุบัติเหตุที่อาจจะเกิดขึ้น

และปรับปรุงคุณภาพงาน เทคนิค Visual Control จึงเป็นเทคนิคพื้นฐานในการเพิ่ม Productivity ที่สามารถ ี่ ช่วยให้การทำงานมีประสิทธิภาพ มีคณภาพ และมีความปลอดภัยมากยิ่งขึ้น

### **ประเภทของการควบคุมด้วยการมองเห็น**

การควบคุมด้วยการมองเห็น เป็นเทคนิคที่ใช้การสื่อสารผ่านการมองเห็น โดยแสดงให้เห็น ผลการ ปฏิบัติงาน เห็นความผิดปกติหรือสื่อสารความหมายบางอย่างให้เห็นได้อย่างสะดวก ชัดเจน และเข้าใจได้ง่าย ขึ้น การแบ่งประเภทของการควบคุมด้วยการมองเห็น สามารถแบ่งได้หลายลักษณะ เช่น แบ่งตามประโยชน์ใน การประยุกต์ใช้เป็นกลุ่ม

1. การควบคุมด้วยการมองเห็น (Visual Control) เพื่อความปลอดภัย เช่น สัญลักษณ์ความปลอดภัยแบบต่างๆ

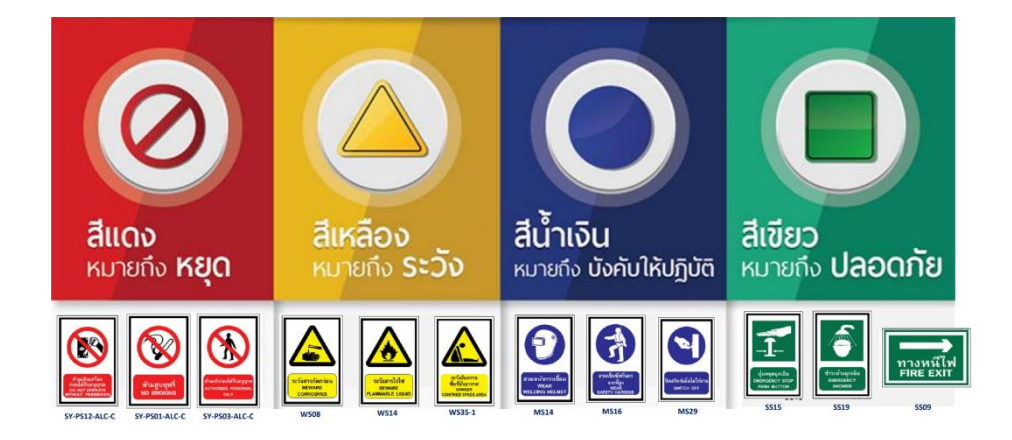

ภาพที่ 2.1 ตัวอย่างสัญลักษณ์ความปลอดภัยแบบต่าง ๆ

2. การควบคุมด้วยการมองเห็น (Visual Control) เพื่อปรับปรุงคุณภาพ เช่น ตัวอย่างลักษณะ งานดี งานเสีย 3. การควบคุมด้วยการมองเห็น (Visual Control) เพื่อการบริหารสินค้าคงคลัง เช่น ป้ายบอก ประเภทสินค้า ต่างๆ

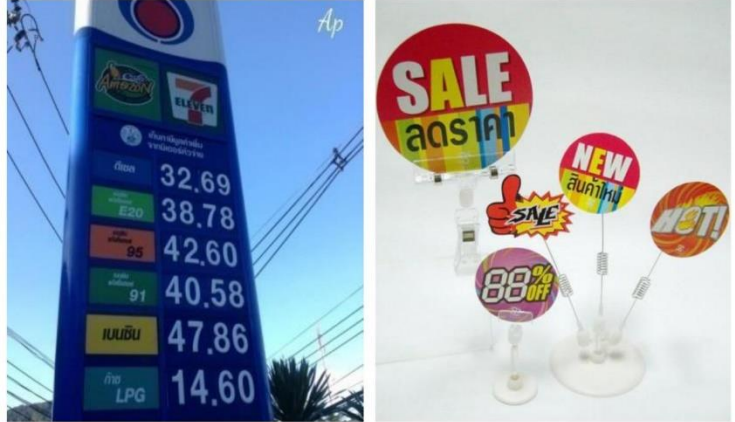

ภาพที่ 2.2 ตัวอย่างป้ายบอกประเภทราคาสินค้าต่าง ๆ

4. การควบคุมด้วยการมองเห็น (Visual Control) เพื่อการบำรุงรักษาเครื่องจักรเช่น ขีดบอกระดับสูงสุด-ต่ำสุด ของน้ ามันเครื่อง

5. การควบคุมด้วยการมองเห็น (Visual Control) เพื่อการส่งเสริมการขาย เช่น ป้ายโฆษณา สินค้า

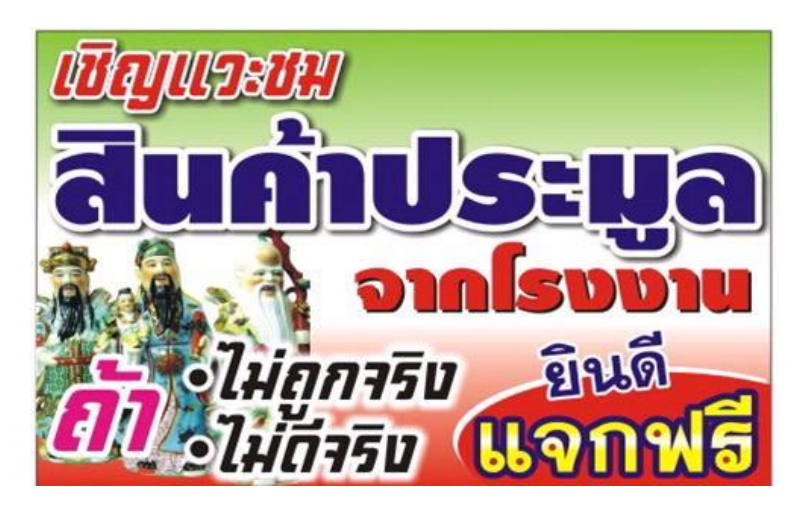

ภาพที่ 2.3 ตัวอย่างป้ายโฆษณา

6. การควบคุมด้วยการมองเห็น (Visual Control) เพื่อติดตามผลการปฏิบัติงาน เช่น กราฟ แสดงผลการ ปฏิบัติงานของแต่ละแผนก ฯลฯ

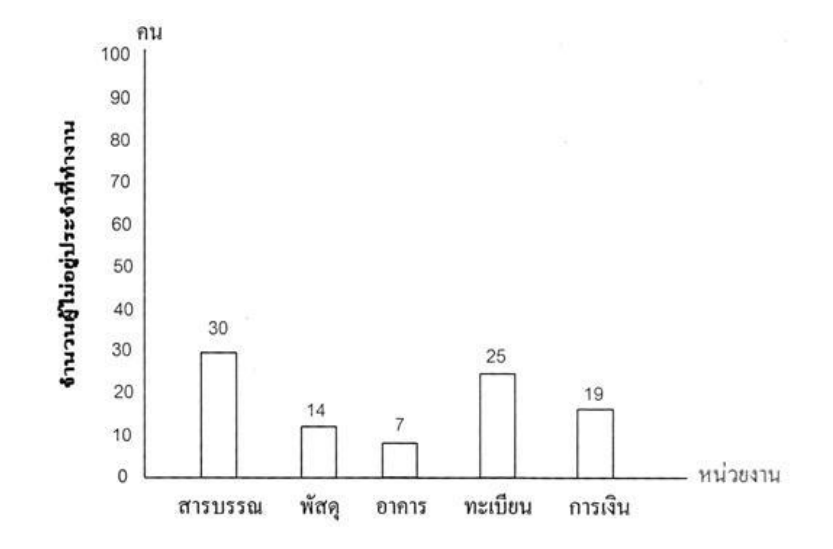

ภาพที่ 2.4 ตัวอย่างกราฟแสดงผลการปฏิบัติงานของแต่ละแผนก

#### **การควบคุมด้วยการมองเห็น (Visual Control) ที่ดี**

การควบคุมด้วยการมองเห็น เป็นเครื่องมือที่จะป้องกัน มิให้เกิดปัญหานั้นซ้ าขึ้นมาอีก ซึ่งงอาจเป็น มาตรการควบคุมให้จุดที่เป็นสาเหตุนั้น เป็นปกติอยู่เสมอ

### **การควบคุมด้วยการมองเห็น (Visual Control) ที่ดีมีลักษณะดังนี้**

- 1. ท าให้ทราบสถานะของสิ่งนั้นว่ามีอยู่มากน้อยเพียงใด
- 2. สามารถท าให้ทราบถึงสภาวะที่แท้จริงว่า เป็นปกติหรือว่ามีความผิดปกติเกิดขึ้นแล้ว
- 3. สามารถทำให้ทราบว่าจะต้องดำเนินการแก้ไขให้กลับคืนส่สภาวะปกติได้อย่างไร

ดังนั้น การควบคุมด้วยการมองเห็น (Visual Control) ที่ดีจะเป็นระบบหรือสิ่งที่ควบคุมดูแล นั้นจะ เป็นผู้แสดงความผิดปกติเองและสิ่งที่มีความผิดปกตินี้จะแจ้งเตือนให้ผู้ดูแลได้รับทราบถึงความผิดปกติที่เกิดขึ้น และให้ผู้รับผิดชอบได้รับเข้ามาด าเนินการแก้ไขอย่างเหมาะสมทันเวลา

#### **หลักการวิธีการค้นหา Visual Control แบบง่าย**

ตัวอย่างวิธีการค้นหาว่า เราควรจะการควบคุมด้วยการอะไรบ้างนั้น มีหลักง่ายๆ ดังนี้ คือ

1. หน่วยงานที่มีการตัดสินใจ โดยควรมีป้ายบอกขั้นตอนการตัดสินใจ หรือมาตรฐานการตัดสินใจ เช่น กรณีที่ทำถูกต้อง หรือกระทำผิด เพื่อให้ผู้ปฏิบัติงานสามารถตัดสินใจได้ทันทีต้องทำสิ่งใดก่อนหลัง เป็นต้น หน่วยงานที่มีการทำผิดพลาด ควรทำป้ายเตือน หรือข้อควรระวัง รวมไปถึง ข้อปฏิบัติเมื่อเกิดความผิด รวมไป ถึงป้ายเตือนในขั้นตอนต่าง ๆ ที่มักจะมีความผิดพลาดเกิดขึ้น

2. หน่วยงานที่มีอันตรายควรมีป้ายบอกขั้นตอน ข้อควรปฏิบัติและไม่ควรปฏิบัติ เช่น ป้ายสวมอุปกรณ์ ก่อนเข้าท างาน ระวังศีรษะ ระวังพื้นลื่น และระวังเครื่องจักร เป็นต้น

3. สำหรับตำแหน่งของเครื่องจักร หรืออุปกรณ์ควรมีป้ายบอกเพื่อกำหนด หรือระดับสูง (High) กลาง (Middle) ต่ำ (Low) เพื่อง่ายต่อการตรวจสอบ ระดับของของเหลว หรือแรงดันที่อยู่ใน เครื่องระดับของลม กระแสไฟฟ้า หรือการขีดเส้นกำหนดตำแหน่งการติดตั้งเครื่องมืออุปกรณ์เพื่อ ใช้เป็นมาตรฐานการปฏิบัติงาน ทุกครั้งที่มีการติดตั้งเครื่องจักร เป็นต้น

#### **การเลือกใช้ การควบคุมด้วยการมองเห็น (Visual Control)**

การเลือก Visual Control ไปใช้งานมีหลักง่ายๆ ดังนี้

- 1. ควรเลือกใช้ทั้งขนาด รูปร่างและสีให้เหมาะสมกับวัตถุประสงค์
- 2. ติดอยู่ในระดับ หรือตำแหน่งที่ผู้ปฏิบัติเห็นได้ชัดเจน
- 3. สอดคล้องกับสภาพการปฏิบัติงานจริง
- 4. ไม่ควรมีเยอะจนเกิดความสับสน

การควบคุมด้วยสายตา หรือการควบคุมด้วยการมองเห็นมีประโยชน์มากหากนำไปใช้งานจริง ้ดังตัวอย่างข้างต้น แต่เหนือสิ่งอื่นใดคือทุกคนต้องทำด้วยความรู้ความเข้าใจ ตระหนักให้ความร่วมมือเล็งเห็น ความส าคัญ และประโยชน์ที่ได้เพราะถ้าหากท าไปโดยที่ขาดสิ่งเหล่านั้นแล้ว Visual Control ก็จะกลายเป็นสิ่ง ที่ท าไว้เพื่อโชว์ผู้บริหารลูกค้า หรือผู้ตรวจประเมิน (Auditor) เท่านั้นเอง

### **2.4 งานวิจัยที่เกี่ยวข้อง**

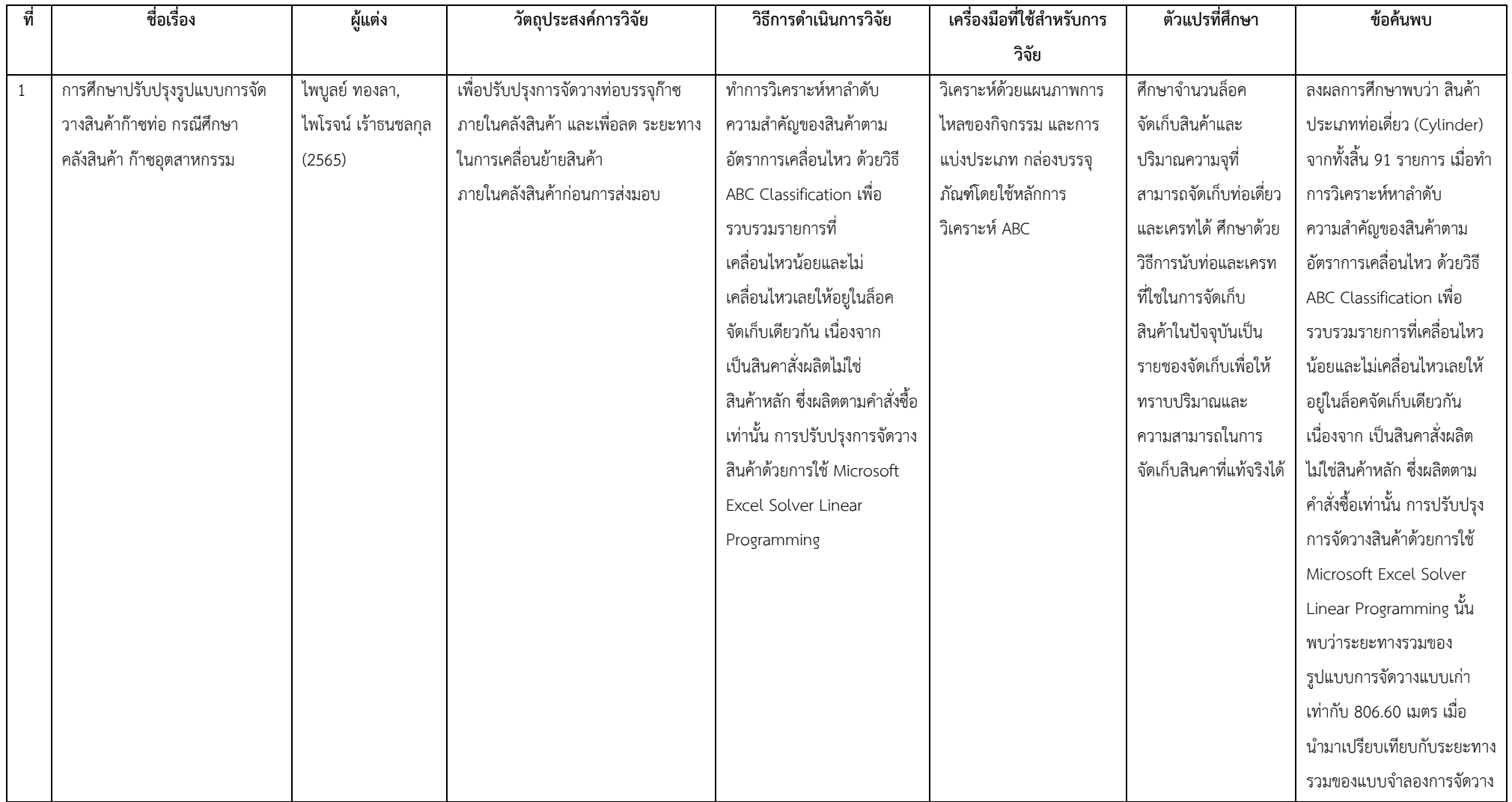

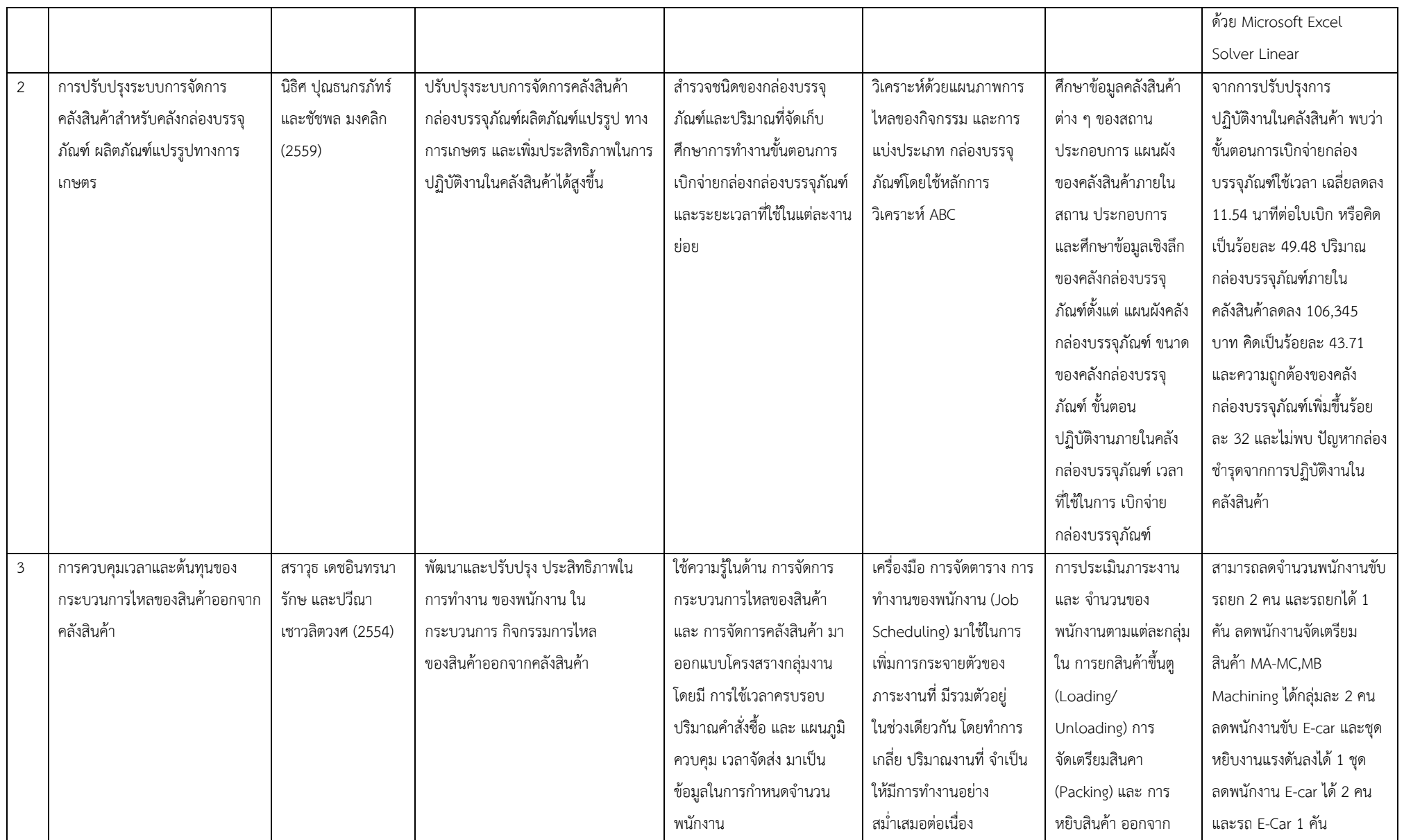

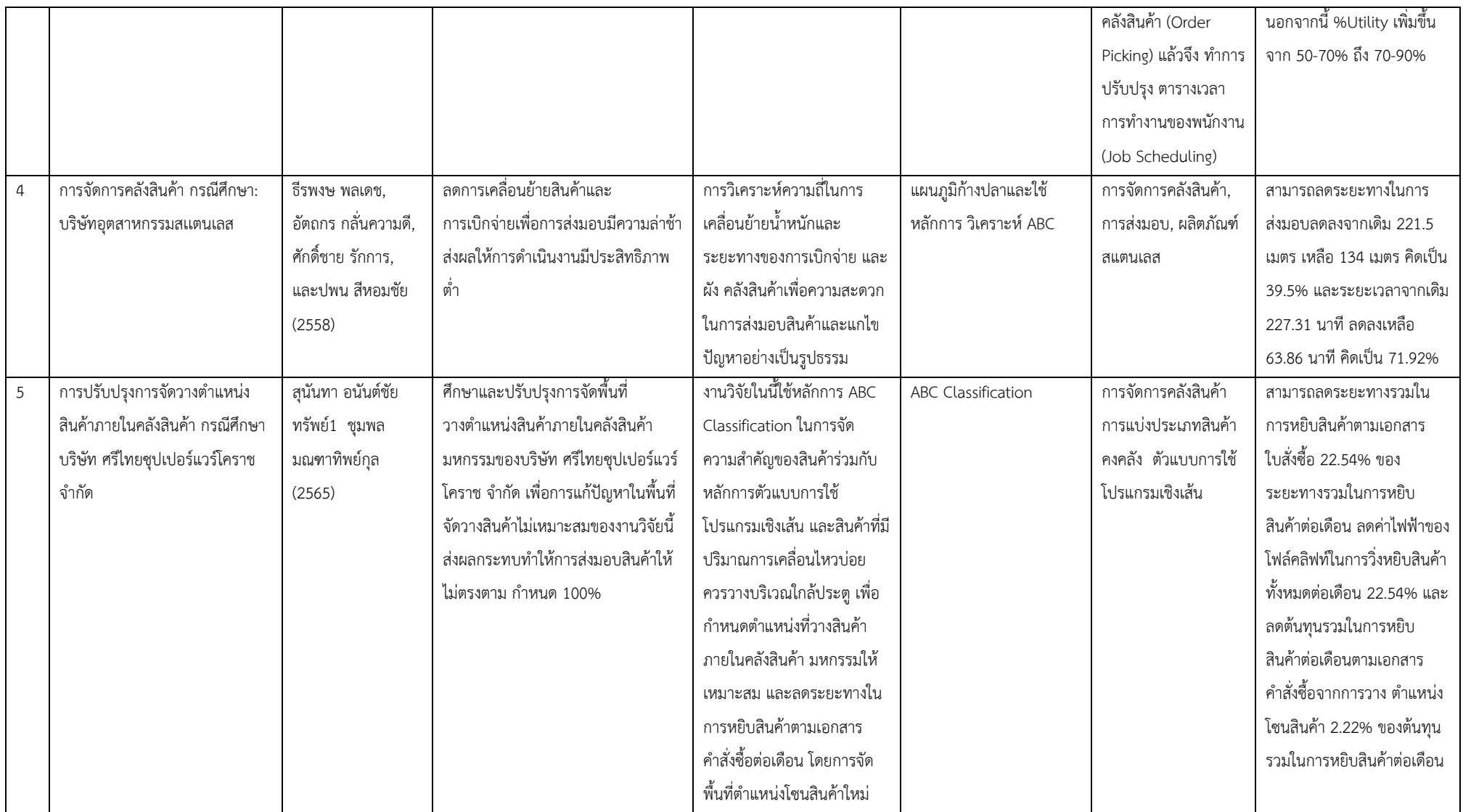

### **2.5 กรอบแนวคิดการจัดท าโครงการ**

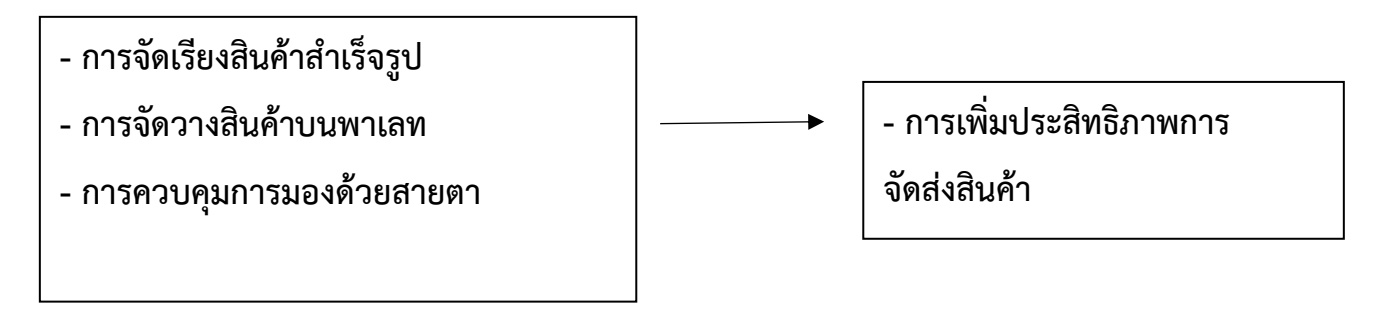

**บทที่3**

### **วัตถุประสงค์การปฏิบัติงานสหกิจศึกษาหรือโครงการที่ได้รับมอบหมาย**

### **3.1 วัตถุประสงค์ ผลที่คาดว่าจะได้รับ และแผนการท างานของการปฏิบัติงานสหกิจศึกษา**

### **3.1.1 วัตถุประสงค์ของการปฏิบัติงานสหกิจศึกษาและโครงการสหกิจศึกษา**

### **3.1.1.1 วัตถุประสงค์ของการปฏิบัติงานสหกิจศึกษา**

1. เพื่อสร้างความสัมพันธ์ระหว่างสถานประกอบการและสถานบันอุดมศึกษาในการพัฒนา คุณภาพบัณฑิตและพัฒนาปรับปรุงหลักสูตรการวิจัยและนวัตกรรมในอนาคต

2. เพื่อเปิดโอกาสให้นักศึกษาได้เรียนรู้และปฏิบัติงานจริงในสถานประกอบการ โดยให้ ้ นักศึกษาเป็นผู้ไปปฏิบัติงาน ณ สถานประกอบการจริงและนำหลักการที่ได้รับจากการเรียนนำไปประยุกต์ใช้ใน การทำงาบ

3. เพื่อเตรียมความพร้อมให้แก่นักศึกษา ด้านการพัฒนาอาชีพและเสริมทักษะประสบการณ์ ให้พร้อมที่จะเข้าสู่ระบบการทำงานจริง

4. เพื่อเพิ่มพูนประสบการณ์ทางด้านอาชีพและการพัฒนาตนเองแก่นักศึกษาให้มีคุณสมบัติ เป็นบัณฑิตที่พึงประสงค์

### **3.1.1.2 วัตถุประสงค์ของโครงการสหกิจศึกษา**

1. เพื่อศึกษากระบวนการการจัดเรียงสินค้าสำเร็จรูปบนพาเลท ของ บริษัท ยิ่งไพศาล โลจิสติกส์ จำกัด

2. เพื่อศึกษาปัญหาการจัดเรียงสินค้าสำเร็จรูปบนพาเลทของ บริษัท ยิ่งไพศาล โลจิสติกส์ จำกัด

3. เพื่อนำเสนอแนวทางการประสิทธิภาพการจัดเรียงสินค้าสำเร็จรูปบนพาเลท ของ บริษัท ยิ่งไพศาล โลจิสติกส์ จำกัด

### **3.1.2 ผลที่คาดว่าจะได้รับจากการปฏิบัติงานสหกิจศึกษา**

### **3.1.2.1 ผลที่คาดว่าจะได้รับจากการปฏิบัติงานสหกิจศึกษา**

### **- ด้านการปฏิบัติงานสหกิจศึกษา**

1. เกิดความร่วมมือทางวิชาการและความสัมพันธ์ที่ดีกับสถานประกอบการ

2. ได้ข้อมูลย้อนกลับมาปรับปรุงหลักสูตรและการเรียนการสอน

3. ช่วยให้สถานศึกษาได้รับการยอมรับจากตลาดแรงงาน

### **- ด้านนักศึกษา**

1. เรียนรู้การทำงานร่วมกับผู้อื่น

2. ได้ฝึกตัวเองให้มีระเบียบวินัยมากขึ้น เช่น การเข้ามาทำงานให้ตรงต่อเวลา

3. ได้ฝึกตนเองให้เรื่องความรับผิดชอบต่อหน้าที่งานที่ได้รับมอบหมาย

4. รู้จักการมีปฏิสัมพันธ์อันดีกับผู้อื่น

5. ได้เรียนรู้กระบวนการทำงานในบรรยากาศการทำงานจริงและได้ฝึกทักษะการแก้ไขปัญหา ในสถานการณ์จริง

6. ได้ประสบการณ์และความรู้ใหม่ๆ ที่เพิ่มขึ้นจากการเรียนที่สถานศึกษา

### **ประโยชน์ของโครงการสหกิจศึกษาต่อสถานประกอบการ**

1. สามารถทราบถึงสาเหตุและปัญหาในการจัดเรียงสินค้าสำเร็จรูปบนพาเลท

2. สามารถเพิ่มประสิทธิภาพในการจัดส่งสินค้าและลดต้นทุนการขนส่งสินค้า

3. เพื่อรองรับการจัดเก็บสินค้าได้อย่างมีประสิทธิภาพและประสิทธิผลเพิ่มขึ้น

4. เป็นแนวทางในการแก้ไขปัญหาและเพิ่มประสิทธิในกระบวนการทำงานในส่วนอื่นๆ

### **3.1.3 ตารางแผนปฏิบัติงาน 16 สัปดาห์**

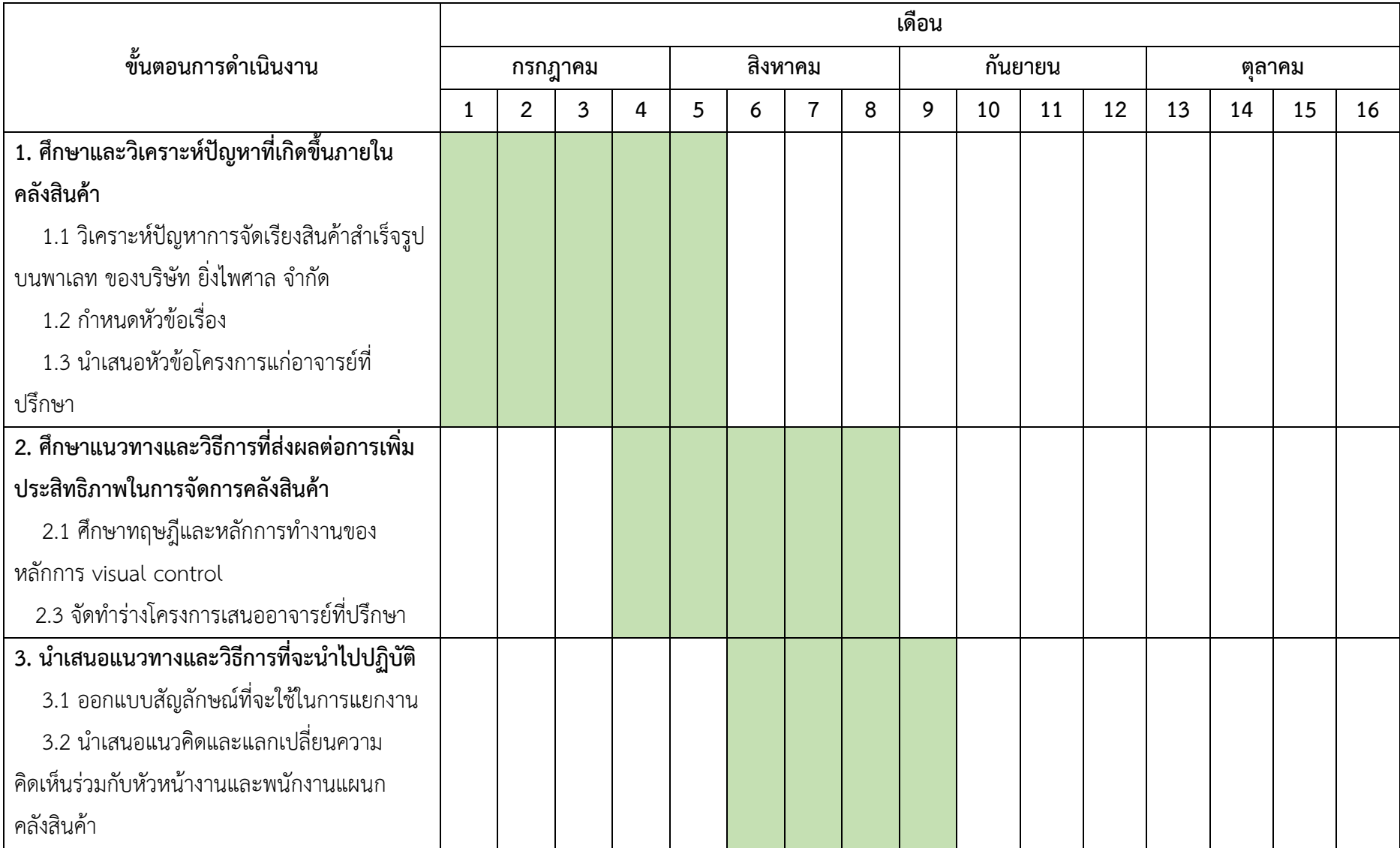

### **3.1.3 ตารางแผนปฏิบัติงาน 16 สัปดาห์ (ต่อ)**

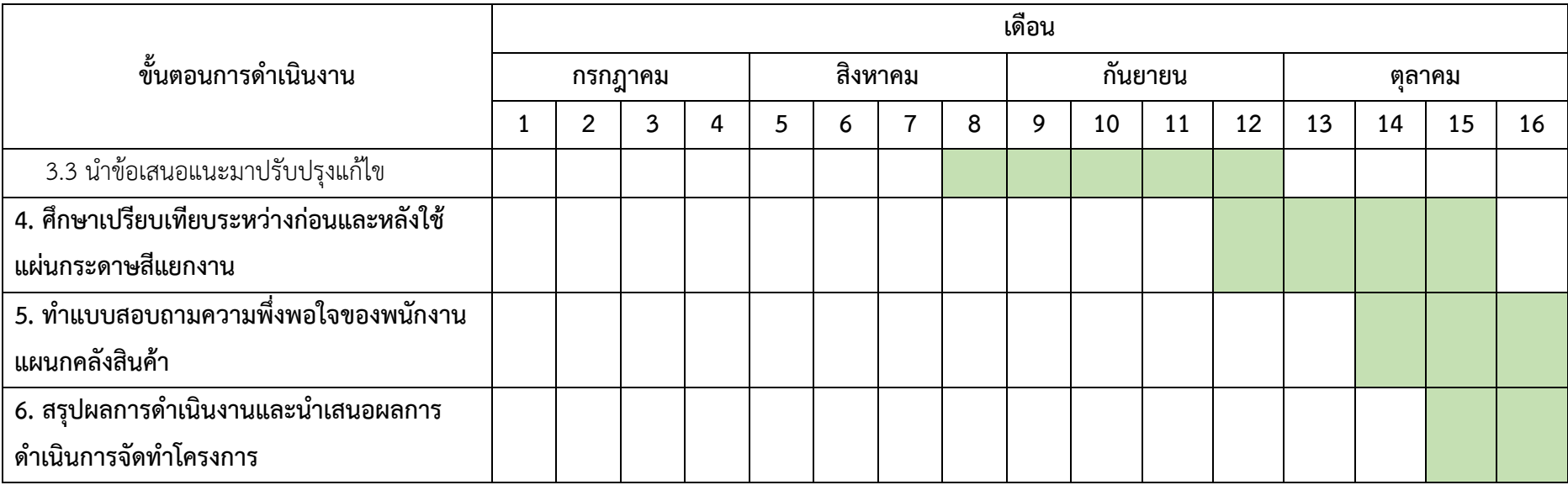

#### **3.2 ภาระงานที่ได้รับมอบหมาย**

#### **3.2.1 หน้าที่หลักที่ได้รับมอบหมาย ลักษณะงานที่ปฏิบัติ**

Receive ลักษณะงานที่ปฏิบัติ ตรวจสอบความถูกต้องของจำนวน Delivery Slip คู่กับใบ Milk run notice และเช็คจำนวนพาเลทที่เข้ามาในคลัง ว่ามาตรงตามเอกสารหรือไม่

**บันทึกข้อมูล Inbound และ Outbound** ลักษณะงานที่ปฏิบัติ น าข้อมูล Inbound Outbound และแพลนรถบรรทุกในแต่ละวันมาบันทึกในแบบบันทึกข้อมูล Cross dock

### ึงานย่อยจากที่ทำประจำ

**เช็คความเร็วในการขับขี่ของรถบรรทุกขณะขนส่งสินค้า** ลักษณะงานที่ปฎิบัติ เข้าเช็ค GPS รถบรรทุกสินค้าที่กำลังขนส่งสินค้าไปยังปลายทาง ว่าใช้ความเร็วในการขับขี่กี่กิโลเมตรต่อชั่วโมง

### **3.2.2 กระบวนการขั้นตอนในการท างาน**

### **ขั้นตอนการ Receive**

1.เมื่อรถขนส่งเข้ามาถึงคลัง ก็จะได้รับเอกสารกับพนักงานขับรถ

2.ดำเนินการตรวจนับ Slip คู่กับใบ milk run notice นับจำนวน Slip และดูว่า Phase และรอบ เวลาตรงกันแล้วจับคู่เอกสารนั้น

3 เขียนปะหน้าเอกสาร

่ 4.ตรวจสอบจำนวนพาเลทที่เข้ามาในคลัง กับเอกสารที่ได้มาว่าตรงกันหรือไม่ แล้วกรอกจำนวนพา เลทในใบ Inbound

### **ขั้นตอนการตรวจรับชิ้นส่วน Inbound**

1. รับสินค้ามาแล้ว ตรวจสอบ Part Number ว่าตรงตามเอกสารที่แนบมาหรือไม่ และตรวจสอบ ้คุณภาพกล่อง หากชำรุดให้แจ้งลูกค้าทันที

2. ถ่ายรูปสินค้าลงไลน์กลุ่ม แล้วสร้างอัลบั้ม Inbound

3. ดำเนินการคีย์ Part number เข้าระบบ WMS เลือก Location ตามลักษณะงาน เช่น กล่อง ขนาดใหญ่ เป็น สินค้า High Value

4. ออก Tag จาก WMS และตรวจสอบ Part Number ว่าตรงกันหรือไม่ เพื่อความถูกต้องในการ เก็บงาน

5. นำสินค้าไปเก็บที่ Location นั้นๆ วางสินค้าตามลูกศร และวางตาม Tag ที่ได้ออกตามระบบ WMS และใช้ Handheld แสกนเข้าระบบ WMS

6. ตรวจสอบการรับสินค้าเข้าระบบ WMS ตรวจสอบจำนวนชิ้นและกล่องเพื่อยืนยันความถูกต้อง

7. ลงข้อมูลในไฟล์ IN-OUT ลง part number และ Ser No. และทำ Report เพื่อตรวจสอบ Stock สินค้าว่ามีข้อผิดพลาดในการรับสินค้าหรือไม่

### **ขั้นตอนการส่งชิ้นส่วน**

1. เบิกสินค้าตาม Order ที่ได้รับทาง Out Look โดยปริ้น Tag ใบ PO และใบ Invoice

2. เบิกงานตาม Order ในระบบ WMS

3. เบิกงานด้วย Handheld ตรวจสอบควบคู่กับ Pickinglist เพื่อความถูกต้อง ป้องกันการหยิบงาน

ผิด

4. หยิบสินค้าโดยดู Part Number ที่ข้างกล่องและดำเนินการเบิกด้วย Handheld

5. ดำเนินการติด Tag ของลูกค้าและพันฟิล์มสินค้า

6. ตรวจสอบการเบิกสินค้าในระบบ WMS ตรวจสอบชิ้นส่วนและกล่องเพื่อยืนยันความถูกต้อง

7. ลงข้อมูลในไฟล์ IN-OUT ลง Part Number และ Ser No. และทำ Report เพื่อตรวจสอบ Stock สินค้าว่ามีข้อผิดพลาดในการส่งสินค้าหรือไม่

### **ขั้นตอนการเช็คความเร็วในการขับขี่ของรถบรรทุกขณะขนส่งสินค้า**

1.เข้าสู่ระบบในเว็บไซต์ที่ทางบริษัทมีไว้

2.คีย์ทะเบียนรถบรรทุกที่ต้องการเช็คความเร็วในการขับขี่

3.เลือกช่วงเวลาที่รถบรรทุกกำลังขนส่งสินค้าไปยังปลายทาง

4.เช็คความเร็วที่พนักงานขับรถขับขี่

5.น าความเร็วที่ได้บันทึกไว้ใน Excel แล้วเก็บข้อมูลในลักษณะนี้ทุกวัน

#### **3.2.3 อุปกรณ์/เครื่องมือ/เทคโนโลยีที่เกี่ยวข้อง เอกสารที่เกี่ยวข้อง**

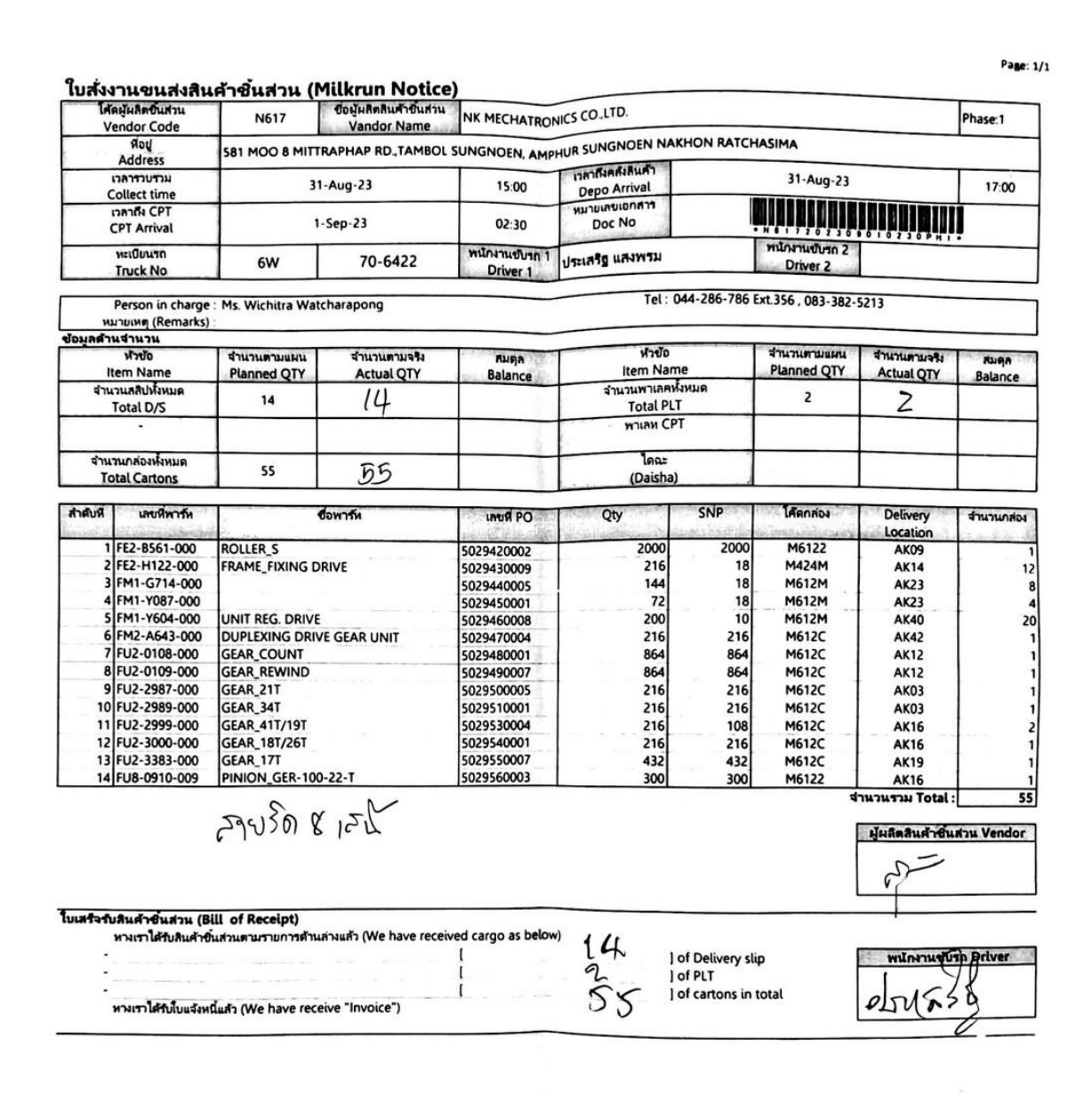

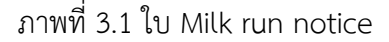

#### **1.เอกสาร milk run notice**

ใช้ดูจำนวนสินค้าตาม Plan ตรวจสอบสินค้าจริง และลงข้อมูลสินค้า ในเอกสารประกอบไปด้วย จำนวนสลิป ้ จำนวนกล่อง จำนวนพาเลท วันและเวลาที่ต้องจัดส่ง โดยเมื่อพนักงานขับรถมาส่งสินค้าที่คลัง จะต้องนำ เอกสาร milk run notice มาส่งให้กับพนักงานรับสินค้า เพื่อทำการตรวจสอบเอกสารกับจำนวนสินค้าจริง

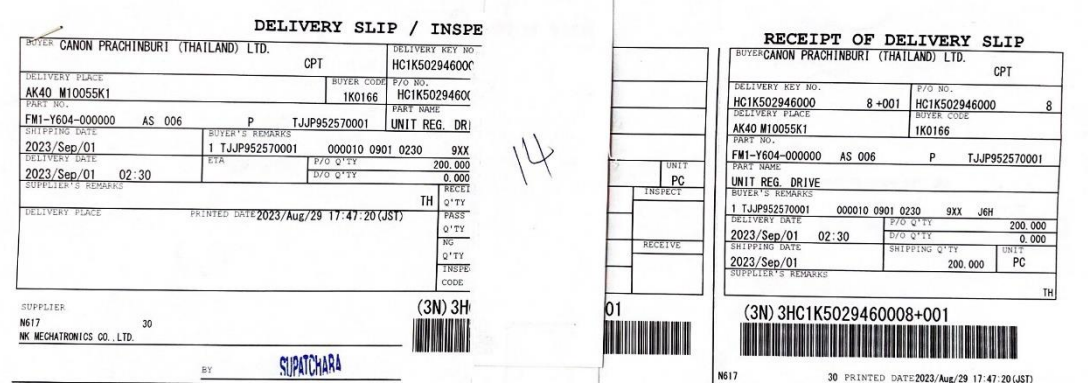

ภาพที่ 3.2 ใบ Delivery slip

### **2.ใบ Delivery Slip**

ใช้ตรวจเช็ค Phase จำนวนกล่อง และวันเวลาที่ต้องขนส่ง ดูคู่กันกับใบ Milk run notice โดยพนักงานขับรถ จะนำใบ Delivery Slip มาส่งให้พนักงานรับสินค้าพร้อมกับใบ Milk run notice

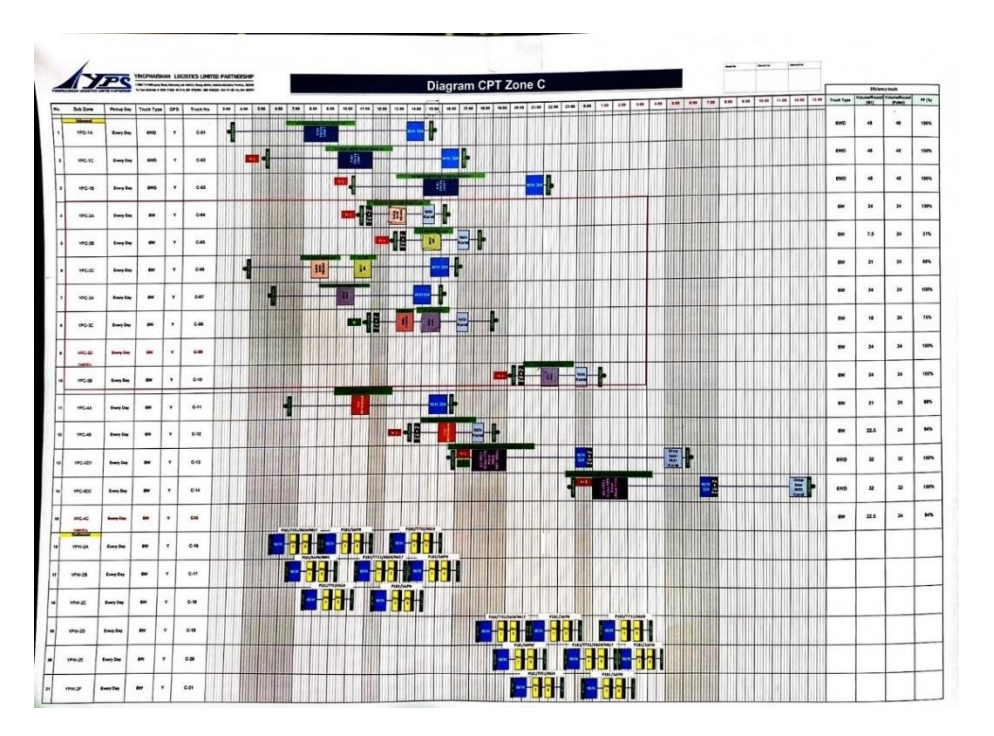

ภาพที่ 3.3 Diagram รอบเวลาขนส่งของ CPT Zone C

### **3.ใบ Diagram**

ใช้สำหรับดูแพลนรถขนส่งในโซนนครราชสีมา ว่าช่วงเวลาไหนบ้างที่รถบรรทุกจะเข้ามารับ Box เปล่า และ นำ งานเข้ามาที่คลังสินค้า

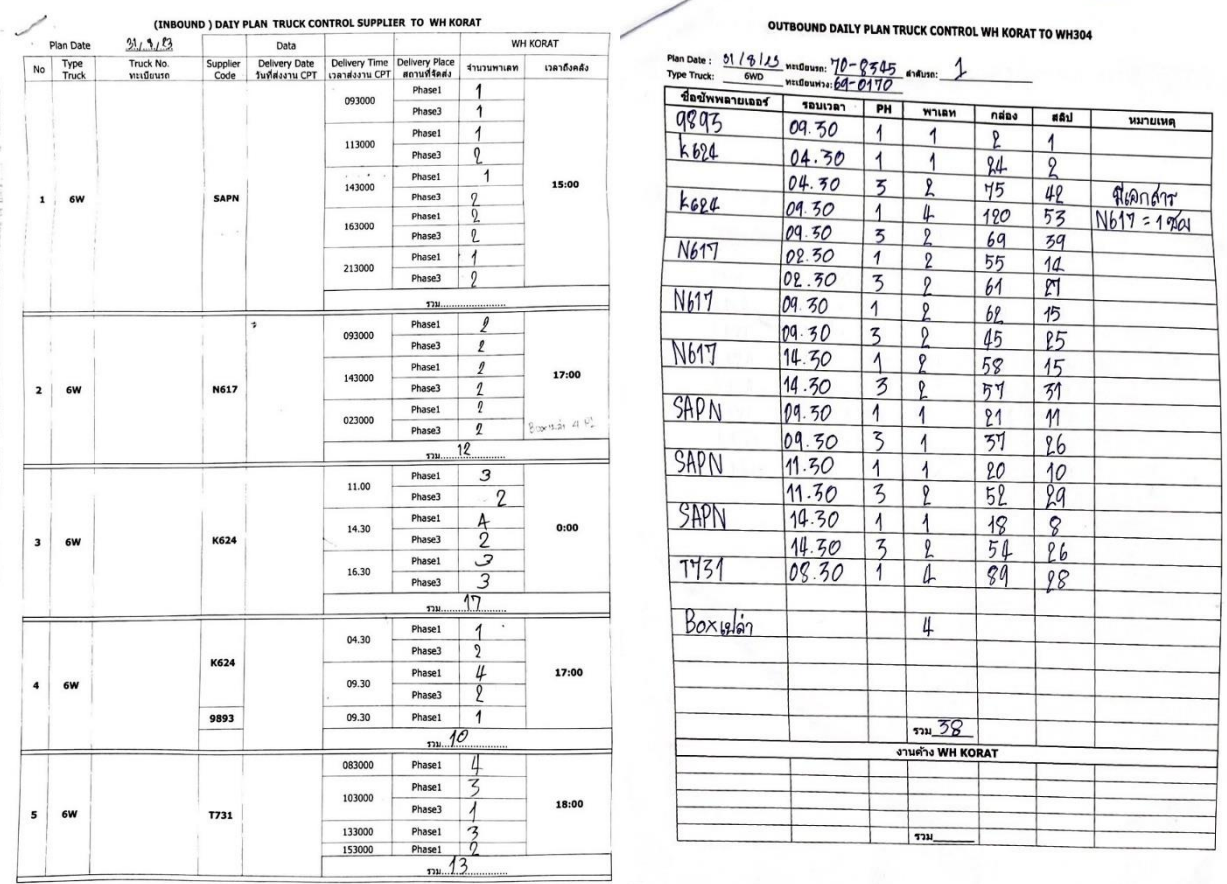

ภาพที่ 3.4 ใบ Inbound – Outbound Daily

### **4.ใบ InBound OutBound Daily**

ใช้สำหรับกรอกข้อมูลจำนวนงานในแต่ละวัน ว่างานที่เข้ามาในคลังสินค้าของแต่ละ Supplier ว่ามีจำนวน ้กี่พาเลท รอบเวลาไหนบ้าง รวมทั้งขาออก ที่ต้องขนส่งสินค้าไปยังคลังสินค้าที่ปราจีนบุรี ว่าส่งสินค้าไปจำนวน ้ กี่พาเลท รอบเวลาไหนบ้างและมี Supplier ไหนบ้าง เพื่อจะนำข้อมูลทั้งหมด ไปบันทึกลงใน Excel เพื่อเก็บ ข้อมูลต่อไป

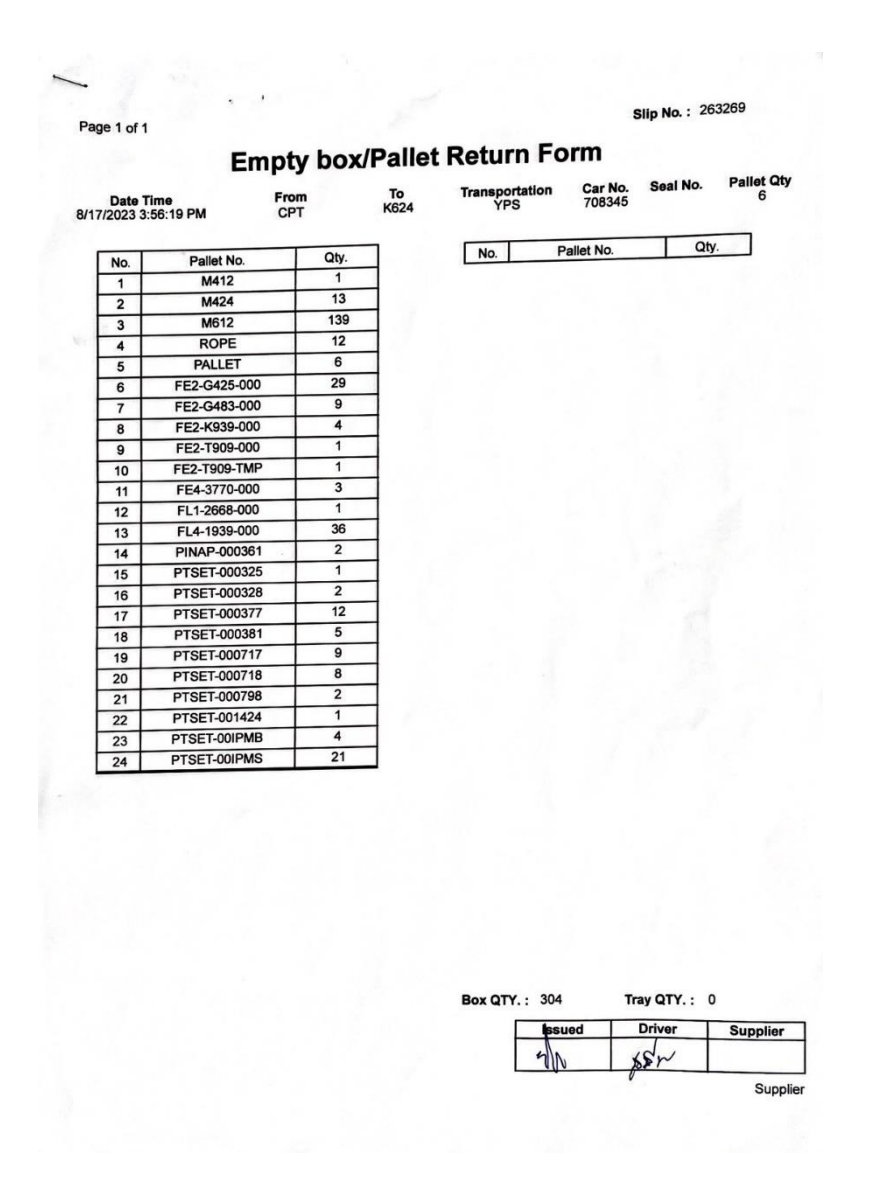

ภาพที่ 3.5 ใบ Empty box/Pallet Return from

#### **5.เอกสาร Empty box/Pallet Return from**

ใช้สำหรับตรวจเช็ค Box เปล่า ในเอกสารประกอบไปด้วย วันที่และเวลา ชื่อลูกค้าและชื่อ Supplier ของลูกค้า ทะเบียนรถบรรทุกที่ใช้ในการขนส่ง Box และจำนวนพาเลทที่ต้องนำส่ง

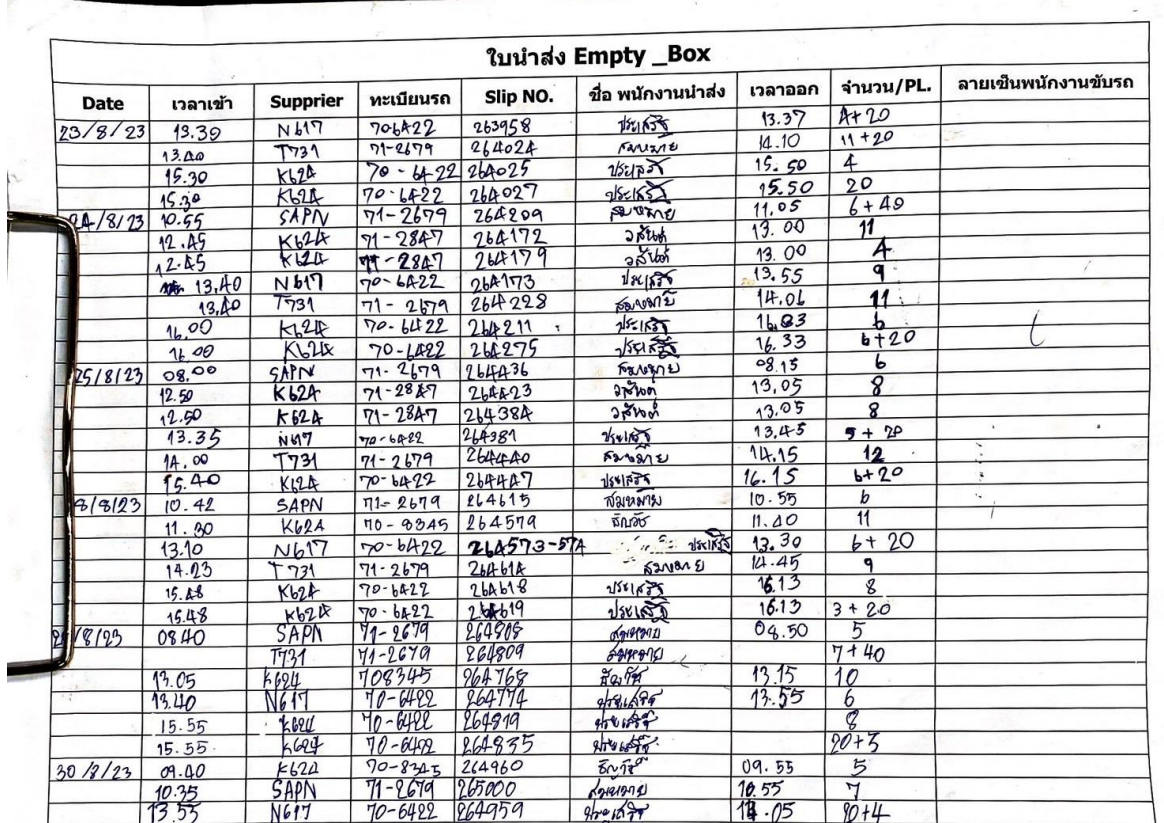

ภาพที่ 3.6 ใบนำส่ง Empty\_Box

### **6.ใบน าส่ง Empty\_Box**

ใช้สำหรับลงข้อมูลการนำส่ง Box เปล่ากลับไปยัง Supplier ในเอกสารจะประกอบไปด้วย วันที่ที่ส่ง กล่องเปล่า Supplier ที่ต้องนำกล่องเปล่าไปส่ง ทะเบียนรถที่จะต้องบรรทุกกล่องเปล่า ชื่อพนักงานขับรถและ จำนวนกล่องเปล่าที่ต้องนำส่ง

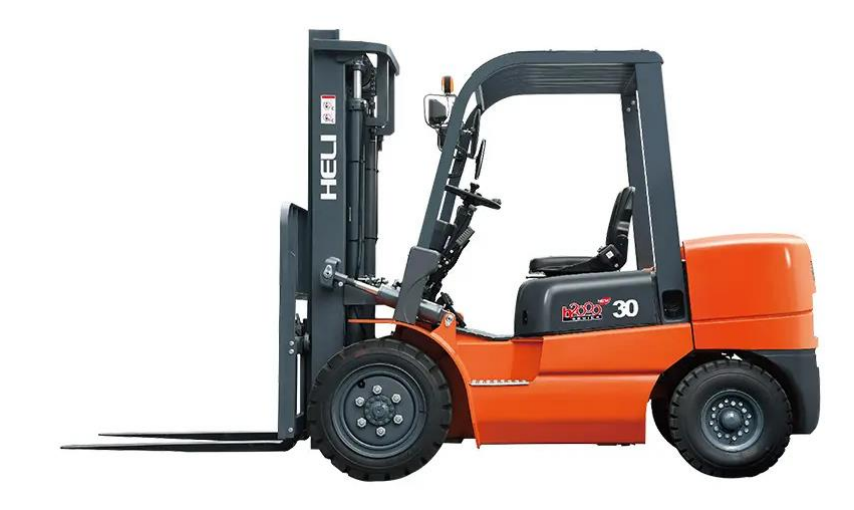

ภาพที่ 3.7 รถโฟล์คลิฟท์

### **7.รถโฟล์คลิฟท์**

ใช้สำหรับเคลื่อนย้ายสินค้า จากพื้นที่ที่กำหนดมาเก็บในคลังสินค้า และเคลื่อนย้ายสินค้าจากพื้นที่คลังสินค้าไป ยังพื้นที่ที่กำหนด เพื่อรอเคลื่อนย้ายขึ้นรถบรรทุก

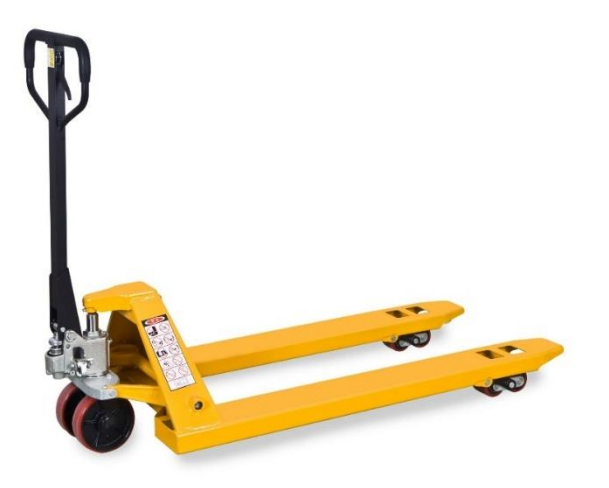

ภาพที่ 3.8 Handlift

#### **8. Handlift**

ใช้สำหรับเคลื่อนย้ายสินค้าเข้า-ออก จากรถบรรทุกมายังพื้นที่ที่กำหนด

### **3.2.4 ปัญหาที่ประสบในการปฏิบัติงานสหกิจศึกษา/วิเคราะห์สาเหตุของปัญหา**

ก าหนดการวิเคราะห์เพื่อหาแนวโน้มของสาเหตุปัญหาที่ส่งผลต่อการจัดเรียงสินค้าสส าเร็จรูปบนพา เลทที่ไม่มีประสิทธิภาพมากพอ โดยผู้วิจัยใช้การสัมภาษณ์พนักงานที่เกี่ยวข้องและรวบรวมข้อมูลมาวิเคราะห์ ปัญหาโดยใช้วิธีการวิเคราะห์แบบแผนภูมิก้างปลา (Fish Bone Diagram)

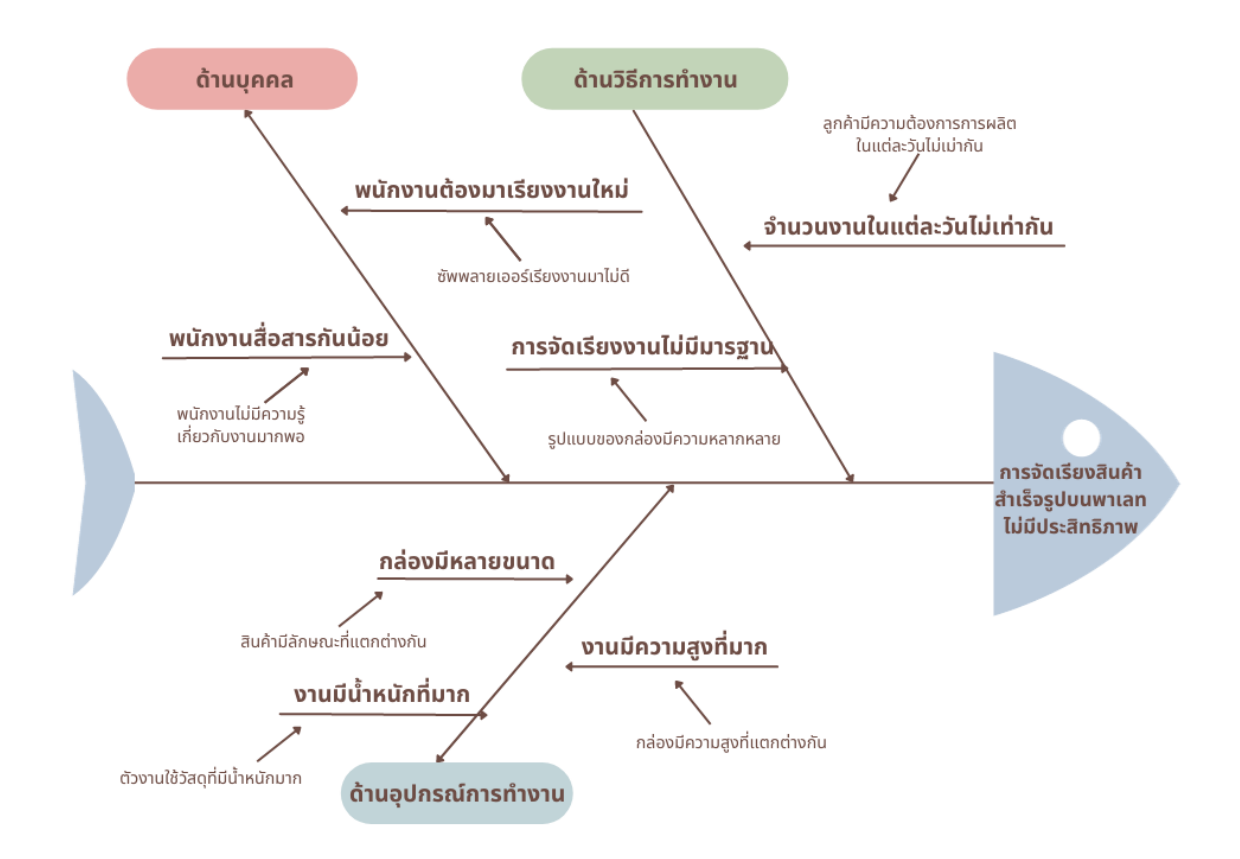

ู รูปที่ 3.9 วิเคราะห์หาสาเหตุปัญหาที่ส่งผลต่อการจัดเรียงสินค้าสำเร็จรูปบนพาเลทที่ไม่มีประสิทธิภาพมากพอ โดยใช้แผนภูมิก้างปลา (Fish Bond Diagram)

้ จากแผนภูมิก้างปลาจะพบสาเหตุที่ส่งผลต่อการจัดเรียงสินค้าสำเร็จรูปบนพาเลทที่ไม่มีประสิทธิภาพ มากพอ 3 ปัญหา คือ

### **1. ด้านวิธีการท างาน**

1.1 จำนวนงานที่เข้ามาในคลังจำนวนไม่เท่ากันทำให้การคำนวณจำนวนพาเลทนั้นเป็นไปได้ยาก และ ึงานบนพาเลทแต่ละพาเลทที่ถูกนำเข้ามาเก็บในคลังสินค้านั้น เรียงงานมาอย่างไม่มีมาตรฐาน ทำให้การที่จะ ซ้อนพาเลทนั้นท าได้น้อยลง

#### **2. ด้านอุปกรณ์ในการท างาน**

2.1 ขนาดของกล่อง ที่มีหลายขนาดในพาเลทเดียว ท าให้การจัดเรียงนั้นเป็นไปได้ยากขึ้น รวมทั้งความ สูงที่มาก ทำให้ไม่สามารถซ้อนพาเลทได้ และเนื่องจากความสูงที่มากขึ้น ทำให้น้ำหนักก็มากขึ้นตามไปด้วย ซึ่ง ถ้าหากน้ำหนักเกิน ก็จะไม่สามารถขนส่งได้

### **3. ด้านบุคคล**

่ 3.1 เนื่องจากไม่สามารถคำนวณความสูงของงานที่จะเข้ามาได้แบบแม่นยำ ทำให้การทำงานในบางครั้ง ้ มีการเดินพันฟิล์มหลายรอบ ทำให้เสียทั้งค่าใช้จ่ายของฟิล์มและเสียเวลาในการทำงานเนื่องจากเป็นการทำงาน ซ้ าซ้อน และในบางครั้ง พนักงานในคลังสินค้า จะต้องมาเรียงงานใหม่ เพื่อที่จะท าให้งานพาเลทนั้นมีหน้าที่ เสมอกันและมีความสูงที่ลดลง

#### **3.2.5 แนวทางและกระบวนการการแก้ไขปัญหา/การพัฒนางาน**

<mark>1. ด้านวิธีการทำงาน</mark> จำนวนงานที่เข้ามาในคลังจำนวนไม่เท่ากันทำให้การคำนวณจำนวนพาเลทนั้น ้ เป็นไปได้ยาก และงานบนพาเลทแต่ละพาเลทที่ถูกนำเข้ามาเก็บในคลังสินค้านั้น เรียงงานมาอย่างไม่มี ้มาตรฐาน ทำให้การที่จะซ้อนพาเลทนั้นทำได้น้อยลง

ี **แนวทางการปรับปรุง** ผู้วิจัยได้จัดทำแผ่นกระดาษสีแยกงานขึ้นมา เพื่อนำมาแยกงานในกรณีที่งานมี ี่ เข้ามาในคลังสินค้าจำนวนมาก และมีขนาดความสูงที่สูงและเรียงมาแบบหน้าไม่เสมอกัน เพื่อที่จะทำให้การ เรียงพาเลทนั้นหน้าเสมอกัน จะได้ซ้อนพาเลทกันไปได้มากขึ้น และสะดวกต่อการจัดเก็บเข้าพาเลทเดิมที่แยก ออกมา โดยที่จะสังเกตุที่สี และรูปร่างของกระดาษที่เหมือนกัน มาจับคู่กัน

**2. ด้านอุปกรณ์ในการทำงาน** ขนาดของกล่อง ที่มีหลายขนาดในพาเลทเดียว ทำให้การจัดเรียงนั้น เป็นไปได้ยากขึ้น รวมทั้งความสูงที่มาก ท าให้ไม่สามารถซ้อนพาเลทได้ และเนื่องจากความสูงที่มากขึ้น ท าให้น้ าหนักก็มากขึ้นตามไปด้วย ซึ่งถ้าหากน้ าหนักเกิน ก็จะไม่สามารถขนส่งได้

ี **แนวทางการปรับปรุง** ให้พนักงานคลังสินค้ามาจัดเรียงสินค้าสำเร็จรูปบนพาเลทใหม่ ในกรณีที่กล่องมี ิหลายขนาดในพาเลทเดียวกัน และพิจารณาแล้วว่า สามารถทำให้ความสูงนั้นน้อยลงได้ และน้ำหนักของกล่อง ต้องเฉลี่ยให้ทั่วทั้งพาเลทไม่หนักข้างเบาข้าง

**3. คน** เนื่องจากไม่สามารถคำนวณความสูงของงานที่จะเข้ามาได้แบบแม่นยำ ทำให้การทำงานใน ้บางครั้งมีการเดินพันฟิล์มหลายรอบ ทำให้เสียทั้งค่าใช้จ่ายของฟิล์มและเสียเวลาในการทำงาน เนื่องจากเป็นการทำงานซ้ำซ้อน และพนักงานไม่ค่อยสื่อสารกันให้เข้าใจก่อนการทำงาน

ี **แนวทางการปรับปรุง** พนักงานคลังสินค้าจะต้องรองานของ Supplier มาส่งให้ครบก่อนที่จะทำการ ซ้อนพาเลท แล้วพันฟิล์มรอบเดียว และต้องมีการพูดคุยกันมากขึ้นเกี่ยวกับการจัดงานต่างๆ

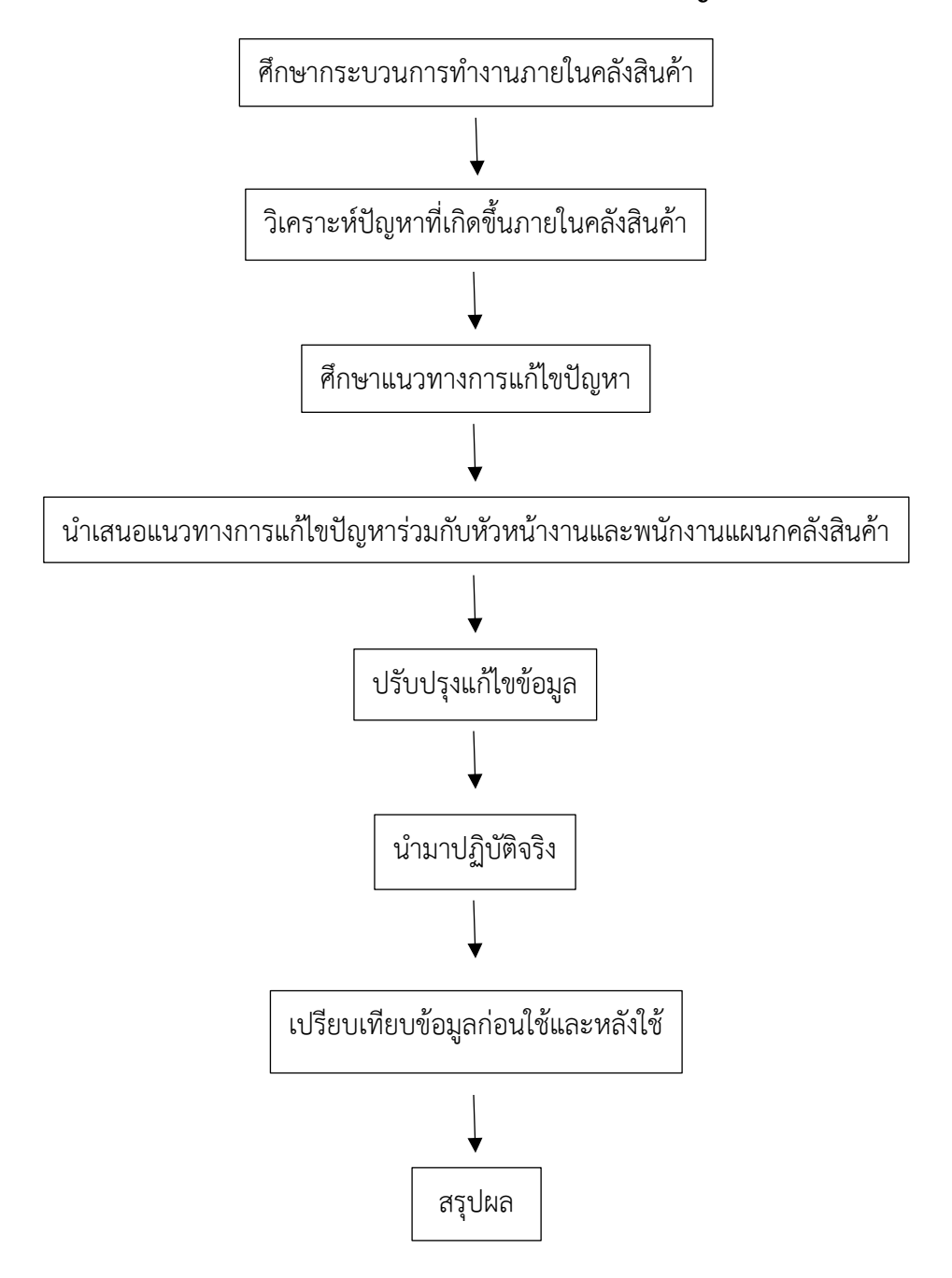

#### **3.2.5.1 แผนผังแนวทางและกระบวนการการแก้ไขปัญหา/การพัฒนางาน**

แผนผังที่ 3.10 แผนผังแนวทางและกระบวนการการแก้ไขปัญหา/การพัฒนางาน

# **บทที่4 ผลการปฏิบัติงานที่ได้รับมอบหมายหรือโครงงานที่ได้รับ**

#### **4.1 วิเคราะห์ผลจากการแก้ปัญหาและพัฒนางาน**

ิ จากผลการวิเคราะห์แนวทางการแก้ปัญหาการจัดเรียงสินค้าสำเร็จรูปบนพาเลท โดยวิธีที่เลือกใช้ใน การวิเคราะห์คือ การวิเคราะห์โดยใช้แผนภูมิก้างปลา ( Fish Bond Diagram ) เพื่อหาสาเหตุของปัญหาภายใน คลังสินค้าของบริษัทว่าพบด้านใดบ้าง ซึ่งหลังจากทำการวิเคราะห์ปัญหา พบว่า การจัดเรียงสินค้าสำเร็จรูปบน ้ พาเลทที่ไม่มีประสิทธิภาพ เนื่องสินค้ามีความแตกต่างกันทำให้การจัดเรียงไม่สม่ำเสมอและทำให้ซ้อนพาเลท ไม่ได้ จึงท าให้ไม่สามารถจัดเรียงขึ้นรถขนส่งสินค้าให้เต็มประสิทธิภาพและมีงานตกค้าง จากการสอบถาม พนักงานภายในคลังสินค้าพบว่า ปัญหาหลักๆที่ทำให้ขนส่งสินค้าได้ไม่เต็มประสิทธิภาพและมีงานตกค้าง มีอยู่ 3 สาเหตุหลัก คือ

1.ไม่สามารถคำนวณงานได้อย่างแม่นยำว่าจะมีงานเข้ามากี่พาเลท

2.งานบนพาเลทมีหน้าตัดที่ไม่เสมอกัน ท าให้ซ้อนพาเลทไม่ได้

3.รูปแบบของกล่องมีหลายขนาดทำให้ไม่สามารถซ้อนพาเลทได้ แสดงเป็นเปอร์เซ็นต์ได้ดังตารางต่อไปนี้

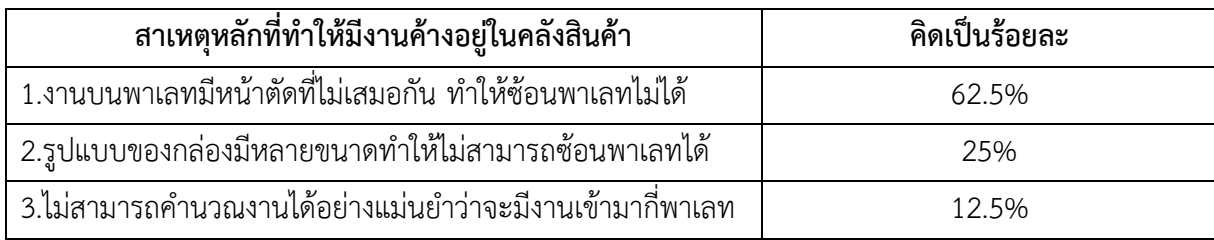

ิ ตารางที่ 4.1 ตารางแสดงร้อยละของสาเหตุหลักที่ทำให้มีงานตกค้าง

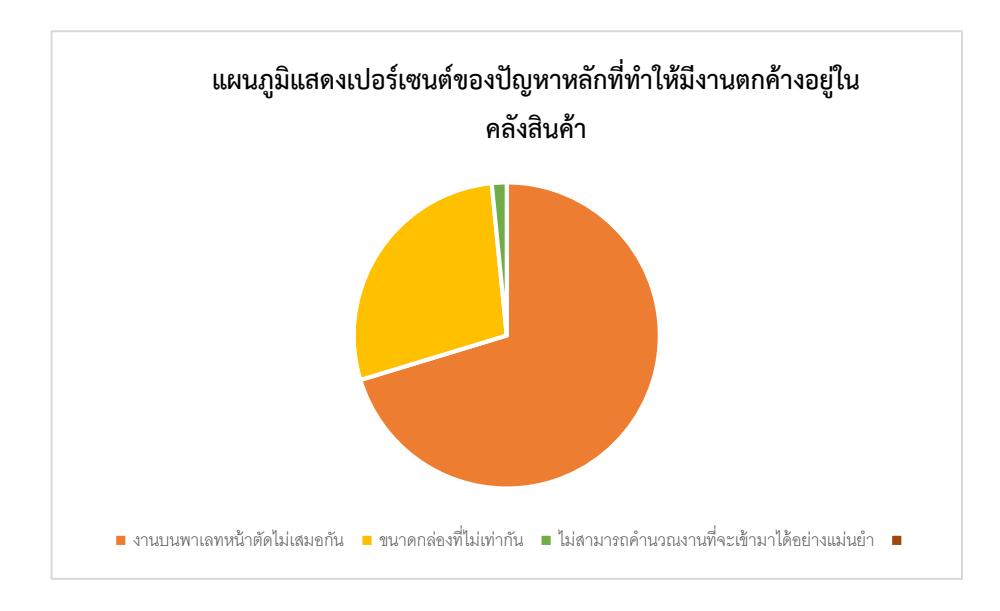

ภาพที่ 4.1 แผนภูมิแสดงเปอร์เซนต์ของปัญหาหลักที่ทำให้มีงานตกค้างอยู่ในคลังสินค้า

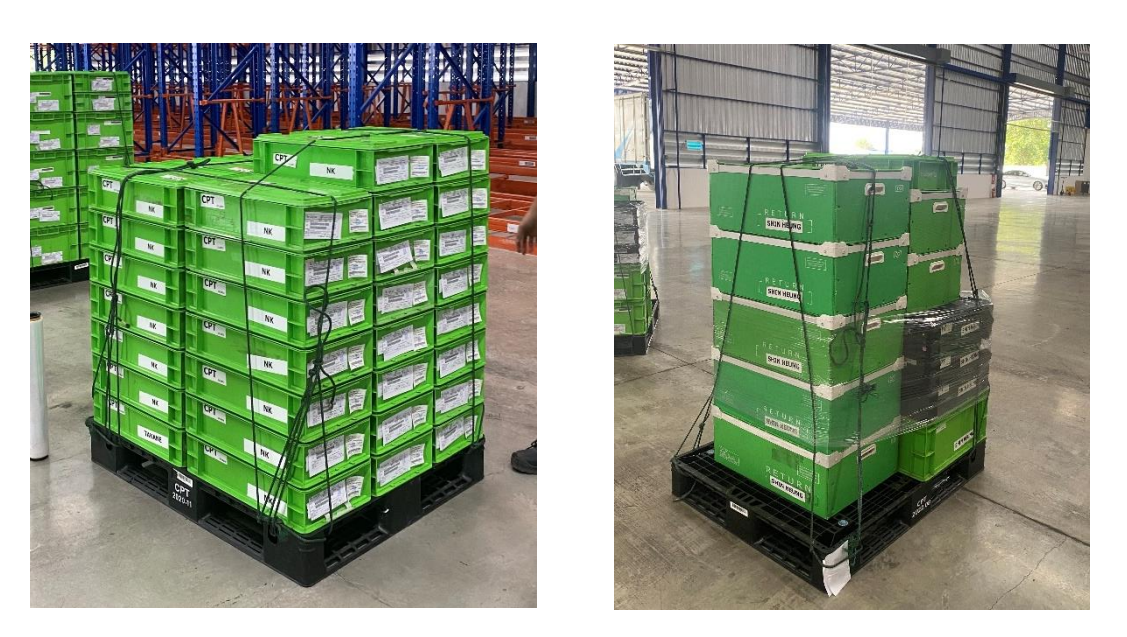

ภาพที่ 4.2 การจัดเรียงพาเลทที่สินค้ามีความแตกต่างกันทำให้การจัดเรียงไม่สม่ำเสมอ

จากการวบรวมสถิติงานตกค้างตั้งแต่เดือนกรกฎาคม – กันยายน พบว่าในแต่ละเดือน จะมีงานที่ไม่ สามารถจัดเรียงขึ้นรถขนส่งสินค้าให้เต็มประสิทธิภาพ โดยเฉลี่ยเดือนละ 2 ครั้ง ท าให้ต้องใช้รถบรรทุกเพิ่มขึ้น ในการขนส่งสินค้า เพื่อให้ขนส่งสินค้าได้ครบถ้วนตามรอบเวลาที่กำหนด ซึ่งโดยเฉลี่ยค่าขนส่งกิโลเมตรละ 42 ้บาท วิ่งไปและกลับ จำนวน 320 กิโลเมตร รวมค่าใช้จ่าย 13,440 บาท ต่อเที่ยว ในระยะเวลา 1 เดือน รถบรรทุกขนส่งสินค้า 54 เที่ยวต่อเดือน รวมรอบที่มีการใช้รถบรรทุกสินค้าในกรณีที่มีงานตกค้าง เฉลี่ยค่า ขนส่งต่อ 1 เดือน เท่ากับ 725,760 บาทต่อเดือน สรุปได้ดังตารางที่ 4.2

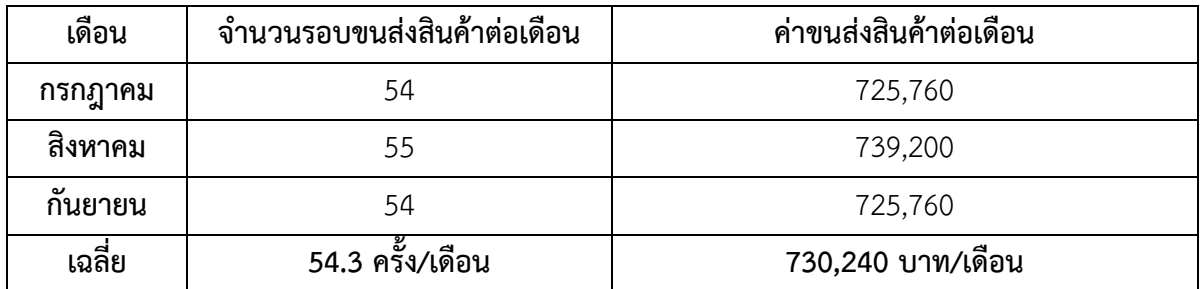

ิตารางที่ 4.2 ตารางสรุปจำนวนงานตกค้างในคลังสินค้าและค่าขนส่งสินค้าระหว่างเดือนกรกฎาคม -กันยายน

้ดังนั้นผู้วิจัยจึงได้ทำการวิเคราะห์ปัญหาด้วยผังก้างปลาและแนวทางแก้ไขโดยนำหลักการการควบคุม การมองด้วยสายตามาประยุกต์ใช้ในการจัดเรียงสินค้าบนพาเลท โดยทำการคัดแยกกล่องสินค้าที่มีขนาดเกี่ยว ้ กันจำนวน 3 แบบ และจัดเรียงสินค้าบนพาเลทใหม่เพื่อให้สามารถวางสินค้าทับซ้อนกันได้มากขึ้น แล้วใช้ แผ่นกระดาษสีมาติดไว้ที่ข้างกล่องในแต่ละชนิดที่แตกต่างกันเพื่อให้สะดวกแก่การตรวจนับและการขนส่งไปยัง ปลายทาง ดังรูปที่ 4.3

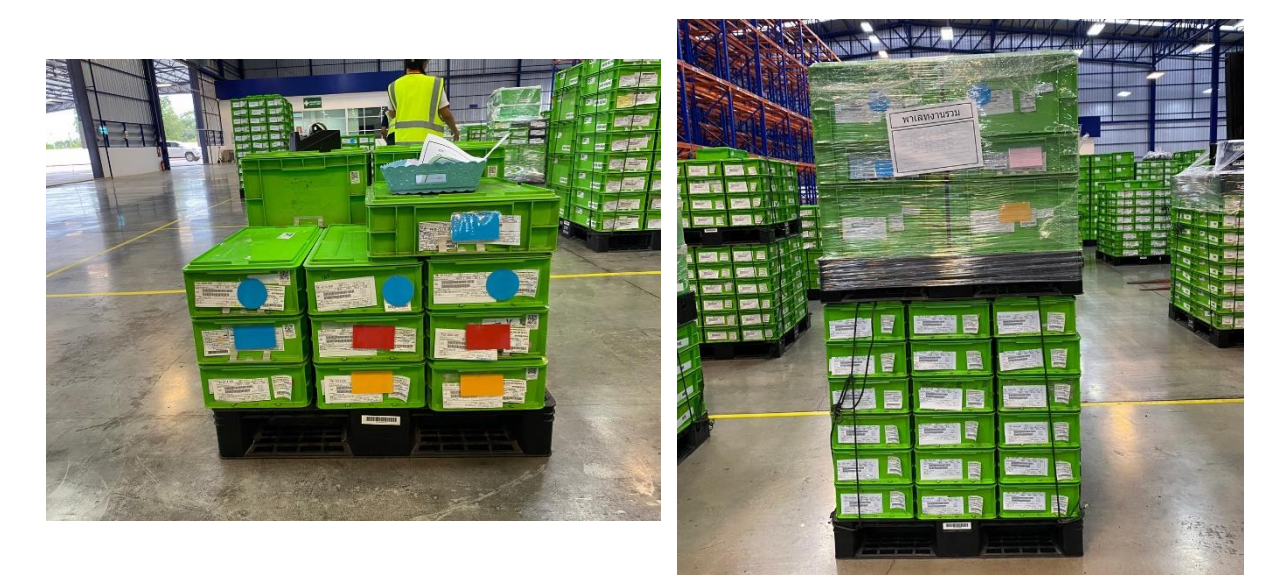

รูปที่ 4.3 การใช้กระดาษสีติดบนกล่องในกรณีที่มีการแยกงาน

#### **4.2 แสดงผลและเปรียบเทียบผลการปฏิบัติงาน**

หลังจากที่ได้นำหลักการควบคุมการมองด้วยสายตา มาปรับใช้ในการจัดเรียงสินค้าบนพาเลท พบว่า ก่อน แก้ปัญหาบริษัทมีจำนวนเที่ยวขนส่งจำนวน 54 เที่ยวต่อเดือนรวมพาเลทที่บรรจุงานสำเร็จที่ไม่สามารถส่งสินค้า ิตามรอบเวลาได้เฉลี่ยเดือนละ 2 ครั้ง หลังจากนำระบบการควบคุมด้วยสายตามาประยุกต์ใช้ในการจัดเรียง สินค้าพบว่า ไม่มีงานที่ตกค้างในคลังสินค้าโดยเฉลี่ย 52 เที่ยวต่อเดือนและสามารถขนส่งสินค้าได้ครบตาม ้จำนวนและตรงตามเวลาที่กำหนด ผลการเปรียบเทียบประสิทธิภาพในรอบ ซึ่งโดยเฉลี่ยค่าขนส่งกิโลเมตรละ 42 บาท วิ่งไปและกลับ จำนวน 320 กิโลเมตร รวมค่าใช้จ่าย 13,440 บาท ต่อเที่ยว ผลจากการแก้ปัญหาทำ ให้บริการลดต้นทุนค่าขนส่งสินค้าจำนวน 2 เที่ยวต่อเดือน คิดเป็นเงิน 26,880 บาทต่อเดือน

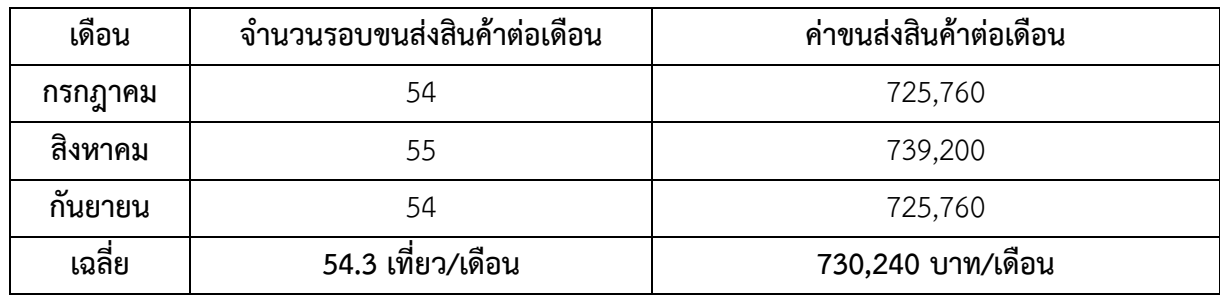

#### **ก่อนมีการจัดเรียงสินค้าบนพาเลทใหม่**

ิ ตารางที่ 4.2 ตารางสรุปจำนวนงานตกค้างในคลังสินค้าและค่าขนส่งสินค้าระหว่างเดือนกรกฎาคม -กันยายน

จากตารางที่ 4.2 พบว่า ในแต่ละเดือนมีงานที่ตกค้างอยู่เฉลี่ยเดือนละ 2 ครั้ง และมีรอบการขนส่ง 54 รอบต่อเดือน และต้นทุนการขนส่งเดือนละ 730,240 บาทต่อเดือน

#### **หลังมีการน าหลักการ visual control มาใช้**

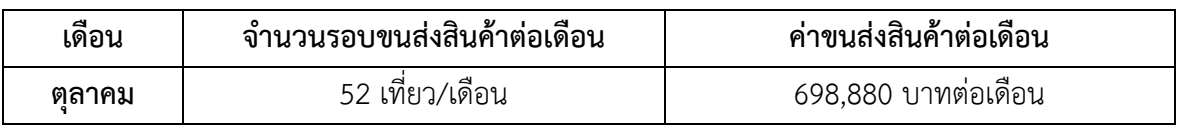

ิ ตารางที่ 4.3 ตารางสรุปจำนวนงานตกค้างในคลังสินค้าและค่าขนส่งสินค้าระหว่างเดือนกรกฎาคม – ตุลาคม

หลังจากที่มีการจัดเรียงสินค้าบนพาเลทใหม่โดยมีการใช้หลักการควบคุมการมองด้วยสายตามา ประยุกต์ใช้ในเดือนตุลาคม พบว่า ค่าขนส่งสินค้าลดลงเหลือ 698,880 บาท และมีรอบการขนส่งต่อเดือนลดลง เหลือ 52 เที่ยวต่อเดือน แสดงผลเปรียบเทียบก่อนและหลังการจัดเรียงสินค้าสำเร็จรูปได้ดังตารางที่ 4.4

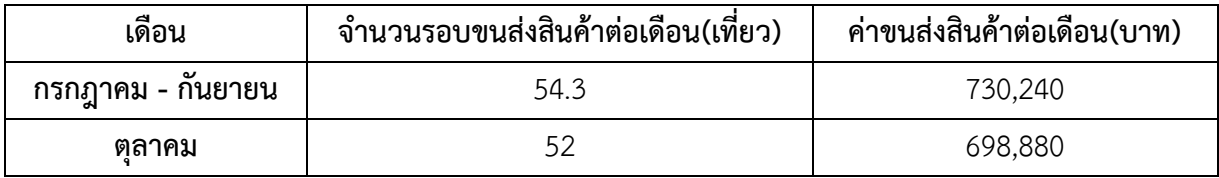

ตารางที่ 4.4 ตารางเปรียบเทียบต้นทุนการขนส่งระหว่างเดือนกันยายนและเดือนตุลาคม หลังจากมีการจัดเรียง สินค้าบนพาเลทใหม่

จากตารางที่ 4.4 พบว่า มีรอบการขนส่งสินค้าลดลง 2 เที่ยว และค่าขนส่งลดลง 31,360 บาท และ ้สามารถขนส่งสินค้าได้อย่างครบถ้วน ถูกต้อง และทันตามเวลาที่กำหนด และยังลดรอบในการขนส่งสินค้า ไม่ ต้องใช้รถบรรทุกในการขนส่งสินค้าอย่างไม่จำเป็น อีกทั้งยังช่วยลดต้นทุนในการขนส่งได้อีกด้วย

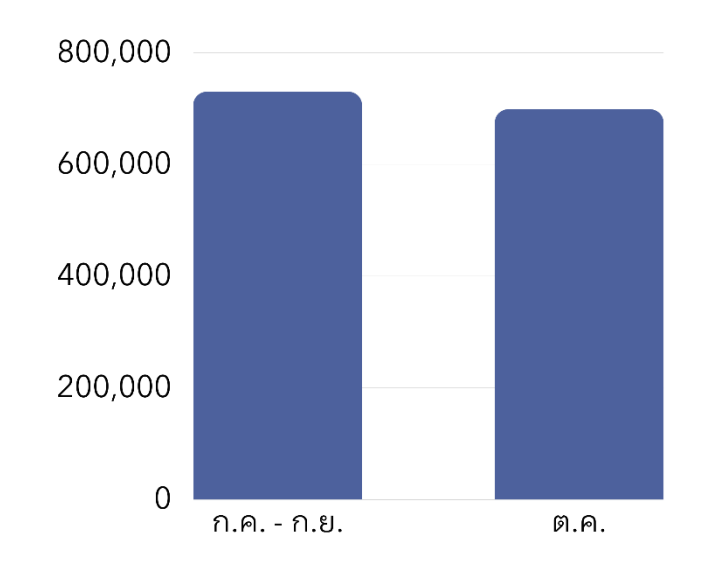

รูปที่ 4.4 กราฟแสดงผลเปรียบเทียบค่าขนส่งสินค้าก่อนและหลังมีการจัดเรียงสินค้าสำเร็จรูปบนพาเลทใหม่

### **บทที่5 สรุปและข้อเสนอแนะจากการปฏิบัติงานสหกิจศึกษา**

#### **5.1 สรุปผลการปฏิบัติงานสหกิจศึกษา**

หลังจากได้ทำการศึกษากระบวนการทำงานภายในคลังสินค้า และเก็บรวบรวมปัญหาภายในคลังสินค้า ผู้ศึกษาได้นำปัญหาที่พบมาทำการวิเคราะห์ เพื่อค้นหาสาเหตุของปัญหาต่างๆ ที่เกิดขึ้นภายในคลังสินค้า มี วัตถุประสงค์เพื่อเพื่อศึกษาปัญหาการจัดเรียงสินค้าสำเร็จรูปบนพาเลทและการจัดเก็บสินค้าและเพื่อนำเสนอ เทคนิคการจัดเรียงสินค้าสำเร็จรูปบนพาเลทโดยใช้หลักการ visual control ร่วมกับกระดาษสีแผ่นเล็ก ที่เข้า ้มาช่วยในการสังเกตุและจัดเก็บงานที่มีการแยกงานออกมา เพื่อเพิ่มประสิทธิภาพในการทำงานในการทำงาน และความรวดเร็วในการทำงานมากยิ่งขึ้น โดยกระบวนการการทำงานในคลังสินค้านั้น จะมีการแยกงานจากพา เลทที่มีหน้าตัดไม่เสมอกันเป็นจำนวนมาก และเที่ยวรถที่ขนส่งไปนั้นมีจำนวนเพียง 2 เที่ยวต่อวันเท่านั้น จึงทำ ให้บางครั้งมีงานค้างอยู่ที่คลัง ส่งผลให้การขนส่งล่าช้า และสินค้าอาจจะไปถึงลูกค้าช้ากว่าที่กำหนด

์ ดังนั้น ผู้วิจัยจึงได้นำหลักการ visual control เข้ามาประยุกต์กับกระบวนการทำงานในคลังสินค้าที่มี ้อยู่ โดยมีหลักการทำงานคือ หากพาเลทไหนมีการแยกงานมาใส่ในพาเลทใหม่ ก็จะนำกระดาษสีแผ่นเล็กๆ มา ้ติดไว้ที่ข้างกล่องและพาเลทที่มีการนำงานออกมา เพื่อเป็นสัญลักษณ์ว่า กล่องนี้มาจากพาเลทไหน ซัพพลายเอร์ เจ้าไหน รอบเวลาที่ใช้งานกี่โมง และแจ้งลงยังกลุ่มไลน์ ว่าวันนี้มีการแยกงานไปด้วย เพื่อให้คลังสินค้าที่จะขนส่ง ไปเตรียมตัวแยกงานกลับมาไว้ในพาเลทเหมือนเดิม และทางคลังสินค้าจะได้ไม่มีงานค้างหลงเหลืออยู่

จากข้อมูลตารางการเปรียบเทียบก่อนและหลังนำหลักการ Visual control เข้ามาใช้งานจริงในการ ทำงาน สามารถสรุปได้ว่า ก่อนนำหลักการ Visual control มาประยุกต์ใช้ เกิดปัญหางานตกค้างอยู่ภายใน คลังสินค้า ที่ไม่สามารถขนส่งไปตามรอบเวลาได้ถึงเดือนละ 2 ครั้ง หลังจากที่นำหลักการ Visual control มา ใช้พบว่า ไม่มีงานตกค้างอยู่ในคลังสินค้าตลอดระยะเวลา 1 เดือนที่ทดลองใช้

#### **5.2 ข้อเสนอแนะจากการปฏิบัติงานสหกิจศึกษา**

#### **5.2.1 ข้อเสนอแนะจากโครงการสหกิจ**

1. ซัพพลายเออร์ควรจัดเรียงสินค้าโดยมีการคัดแยกประเภทของบรรจุภัณฑ์ที่มีขนาดเท่ากัน ตั้งแต่ต้นทางเพื่อไม่ต้องทำงานซ้ำซ้อนในการจัดเรียงใหม่

2. พนักงานทำงานซ้ำซ้อนทำให้ต้องมาตรวจสอบซ้ำ ควรมีระบบบาร์โค้ดสำหรับติดมีกับสินค้า และสามารถสแกนเพื่อตรวจสอบสินค้าได้ทันที

3. ควรมีการประชุม ปรึกษาหารือและแลกเปลี่ยนความคิดเห็นระหว่างหัวหน้างาน และ ้ พนักงานแผนกคลังสินค้าเรื่องปัญหาในการทำงานและวิธีแก้ปัญหาต่างๆอย่างเข้าใจซึ่งกันและกัน

#### **5.2.2 ข้อเสนอแนะจากการปฏิบัติงานสหกิจศึกษา**

1. มหาวิทยาลัยควรมีกิจกรรมศึกษาดูงานหรือสถานที่ทำงานจริง วิธีการทำงานจริงๆให้กับ นักศึกษามากขึ้น เพื่อให้เห็นภาพรวมจริงๆของการทำงาน และเตรียมพร้อมในการฝึกสหกิจศึกษา 2. ควรมีการจัดกิจกรรมเสริมทักษะทั้งภาคทฤษฎีและภาคปฏิบัติ เพื่อให้นักศึกษาได้เกิดการ เรียนรู้ เพื่อนำไปปฏิบัติและประยุกต์ในชีวิตประจำวันได้จริง

3.ควรมีการฝึกฝนการใช้โปรแกรม Microsoft Office ให้เกิดความชำนาญ โดยเฉพาะ โปรแกรม Microsoft Excel

4. ควรฝึกทักษะการพูด ความมั่นใจในการตัดสินใจ และเตรียมพร้อมในด้านจิตใจ ที่อาจจะ ี เจอได้ทั้งความกดดันในการทำงาน สภาพแวดล้อมต่างๆ ที่มีความไม่แน่นอน

5. ควรฝึกทักษะการประเมินความเสี่ยงที่จะเกิดขึ้นกับงานและฝึกทักษะการประเมินงานด้าน การจัดการคลังสินค้าและการขนส่ง

ไพบูลย ทองลา, ไพโรจน เราธนชลกุล. (2565). **การศึกษาปรับปรุงรูปแบบการจัดวางสินคากาซทอ กรณีศึกษาคลังสินค้ากาซอุตสาหกรรม.** (วารสารวิชาการศรีปทุม ชลบุรี). มหาวิทยาลัยศรีปทุม. ปีที่ 19 ฉบับที่ 2 เดือนตุลาคม ถึง ธันวาคม 2565.

นิธิศ ปุณธนกรภัทร์และชัชพล มงคลิก. (2559). **การปรับปรุงระบบการจัดการคลังสินค้าสำหรับคลังกล่อง** 

**บรรจุภัณฑ์ผลิตภัณฑ์แปรรูปทางการเกษตร.** (วารสารวิชาการคณะเทคโนโลยีอตุสาหกรรม). มหาวิทยาลัยราชภัฏลำปาง. ปีที่ 9 ฉบับที่ 1 เดือนมกราคม ถึง มิถุนายน 2559.

สราวุธ เดชอินทรนารักษ และปวีณา เชาวลิตวงศ. (2554). **การควบคุมเวลาและต้นทุนของกระบวนการไหล ของสินค้าออกจากคลังสินค้า**. (วิศวกรรมสารฉบับวิจัยและพัฒนา). จุฬาลงกรณืมหาวิทยาลัย. ปีที่ 22 ฉบับที่ 2 พ.ศ. 2554.

ธีรพงษ พลเดช และคณะ. (2558). **การจัดการคลังสินค้า กรณีศึกษา บริษัทอุตสาหกรรมสเเตนเลส**. (วิศวกรรมสารเกษมบัณฑิต). มหาวิทยาลัยเกษมบัณฑิต วิทยาเขตพัฒนาการ. ปีที่ 2 ฉบับที่ 2 เดือนกรกฎาคม ถึง ธันวาคม 2558.

สุนันทา อนันต์ชัยทรัพย์และชุมพล มณฑาทิพย์กุล. (2565). **การปรับปรุงการจัดวางตำแหน่งสินค้า** ภายในคลังสินค้า กรณีศึกษา บริษัท ศรีไทยซุปเปอร์แวร์โคราช จำกัด. (วารสารวิศวกรรมศาสตร์และเทคโนโลยีดิจิทัล). มหาวิทยาลยัเทคโนโลยีพระจอมเกล้าธนบุรี. ปีที่ 9 ฉบับที่ 2 เดือน กรกฎาคม ถึง ธันวาคม 2565.

**ภาคผนวก**

**ภาคผนวก ก.**

**ภาพประกอบการปฏิบัติงานสหกิจศึกษา**

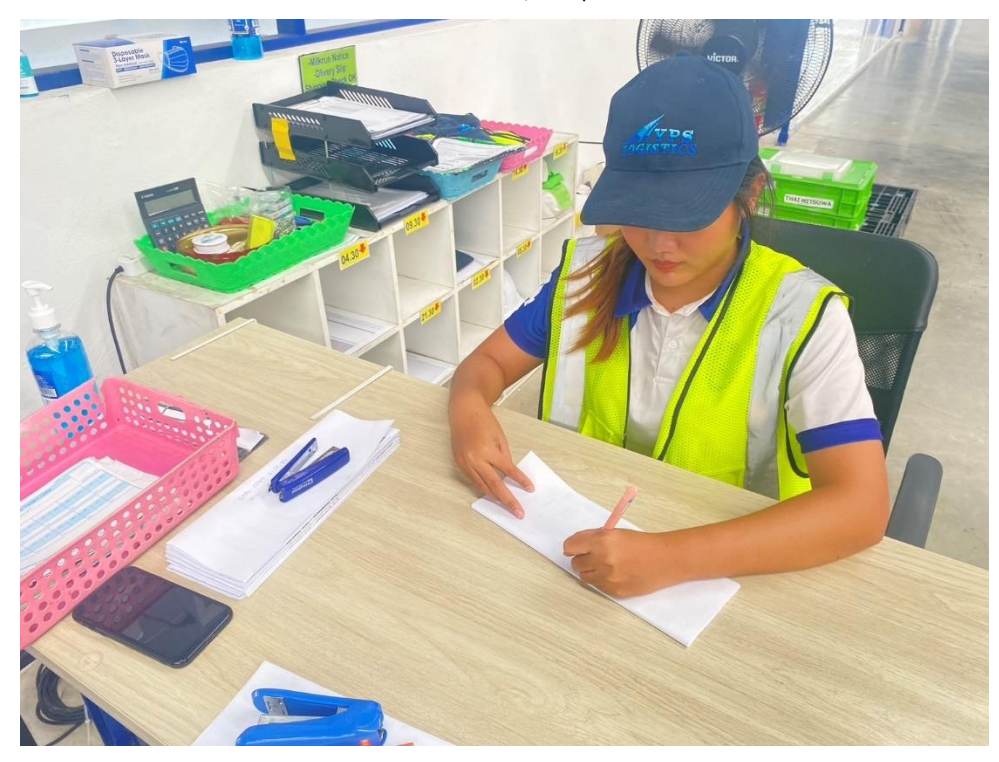

### 1.ตรวจเช็คเอกสาร Milkrun notice และ Delivery slip

2.ตรวจเช็คการรัดเชือก การพันฟิล์ม ของงานบนพาเลท

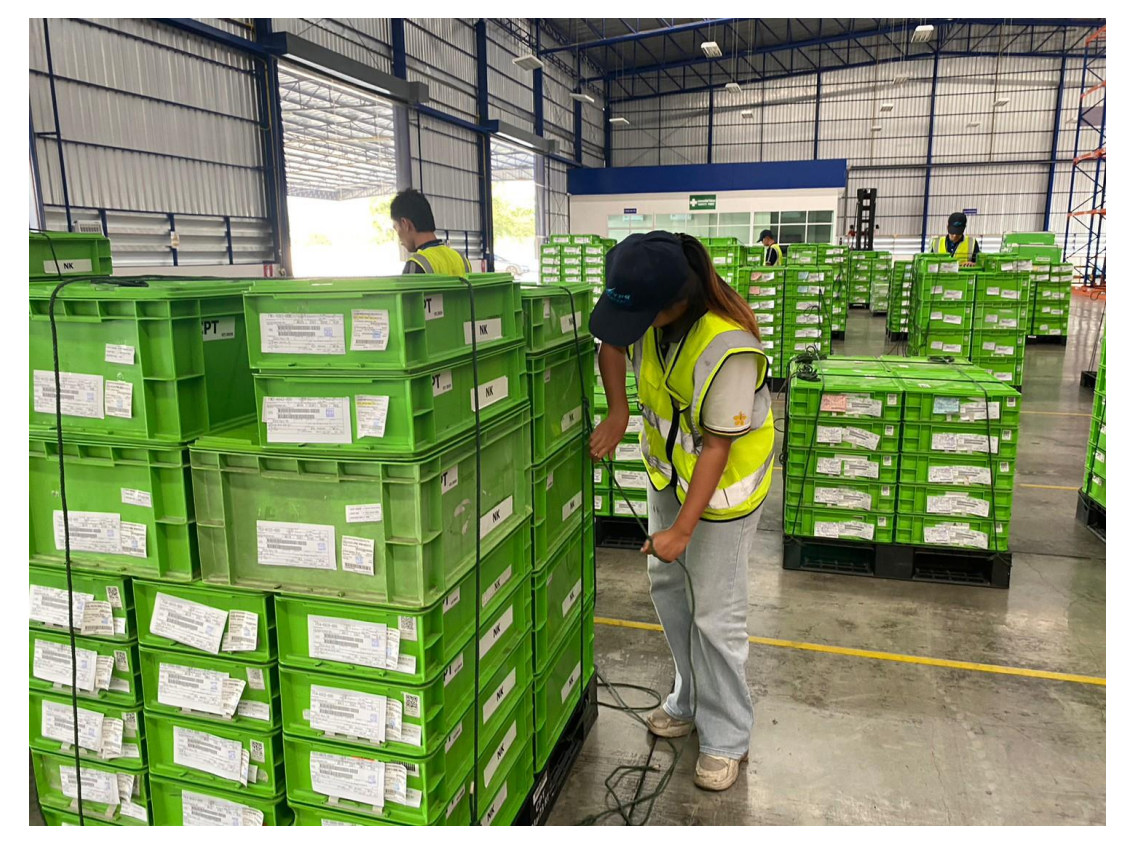

# 3.เช็คสต๊อกสินค้า

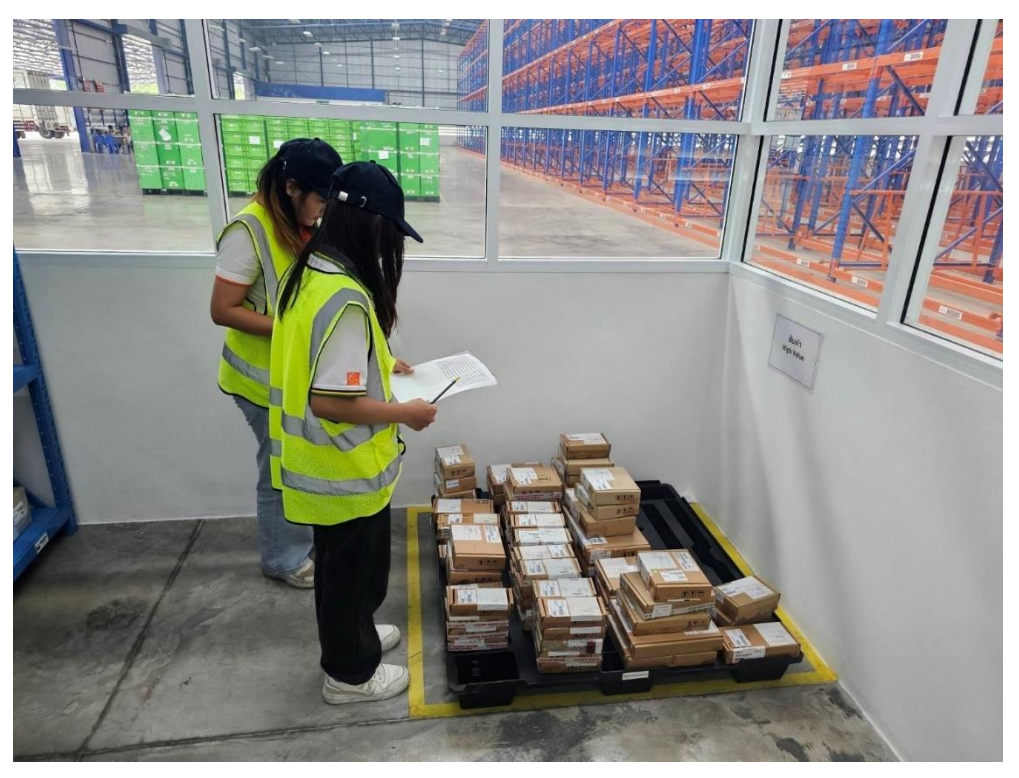

# 5.เช็ค GPS รถบรรทุกสินค้าขณะขนส่ง

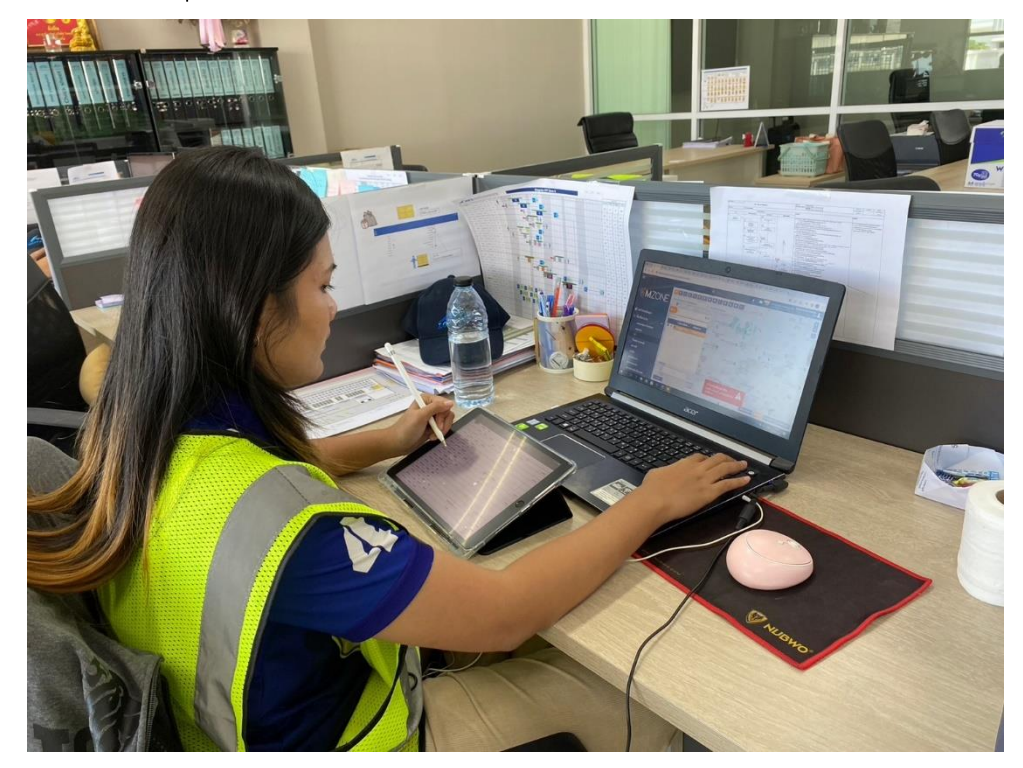

# .พันฟิล์มพาเลทงานที่มีการซ้อนกัน

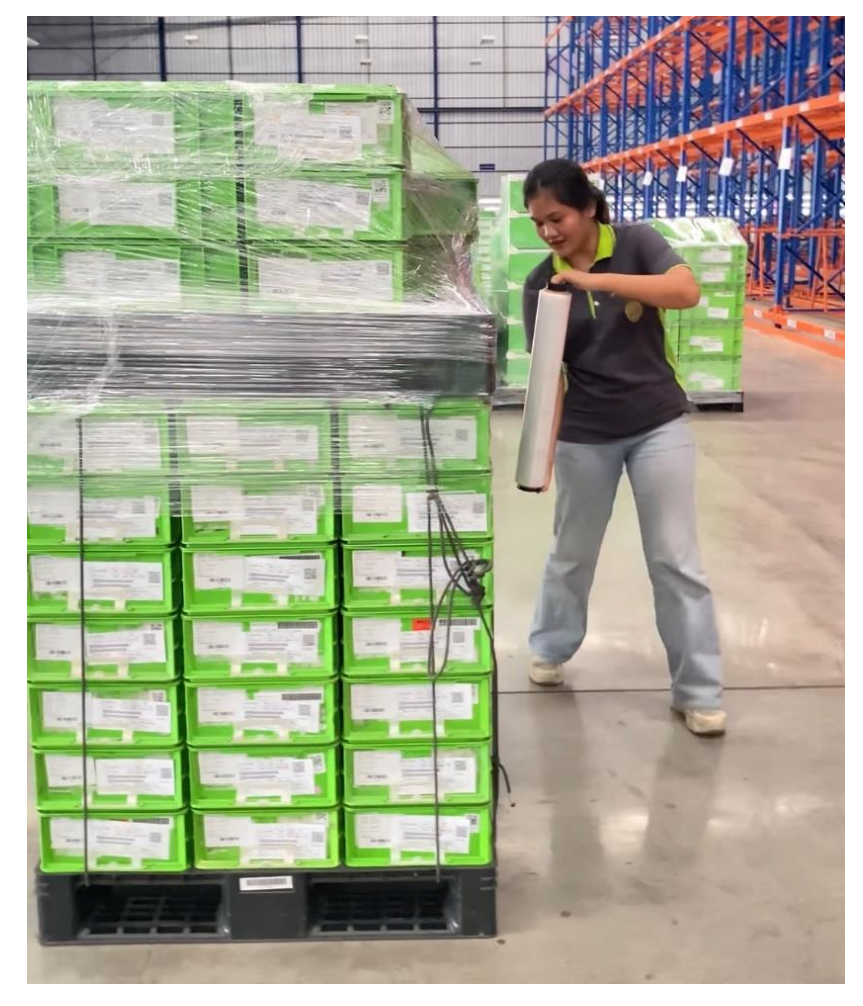

**ภาคผนวก ข.**

**ขั้นตอนการใช้หลักการ Visual Control**

# ขั้นตอนการทำ

1.สังเกตุงานบนพาเลท หากพาเลทไหนหน้าตัดไม่เสมอกัน หรือมีขนาดกล่องที่ต่างกัน ให้แยกออกมา

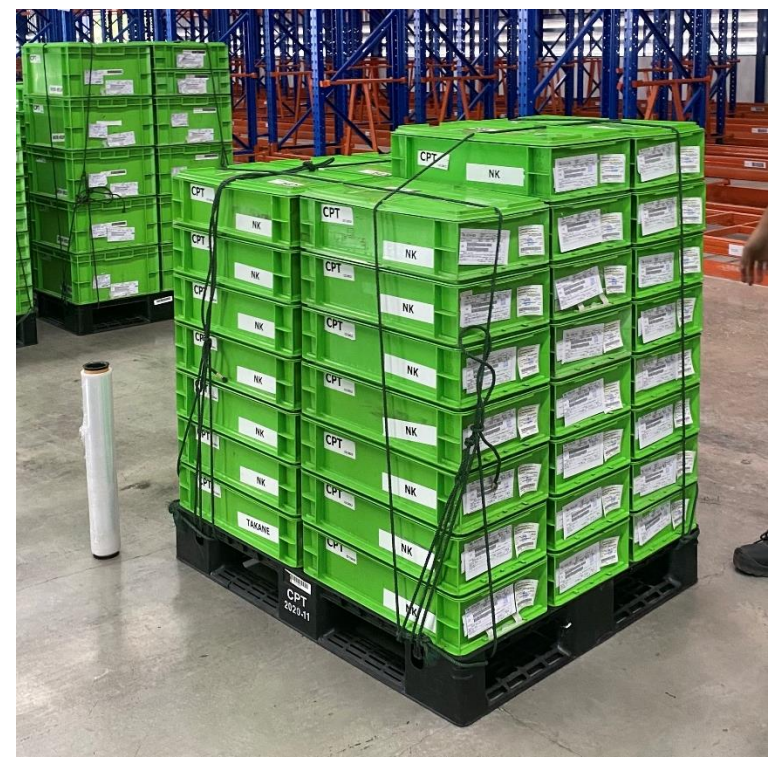

2.นำงานที่แยกออกมา วางบนพาเลทใหม่

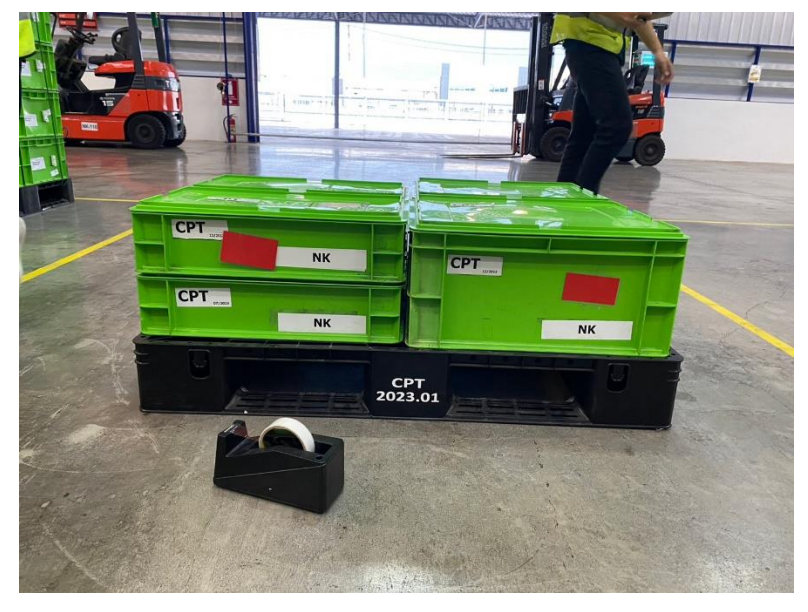

3.นำกระดาษสี สีต่างๆมาติดไว้ที่ข้างกล่อง กล่องไหนเป็นรอบเวลาเดียวกัน เฟสเดียวกัน ให้ใช้กระดาษสี สี เดียวกัน

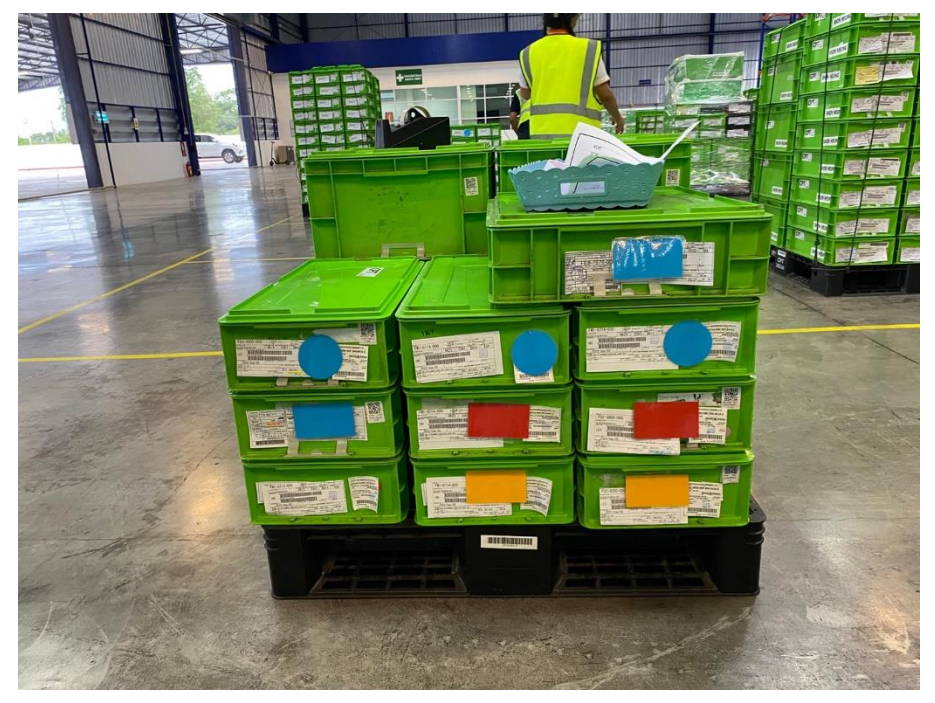

4.พันฟิล์มพาเลทให้เรียบร้อย

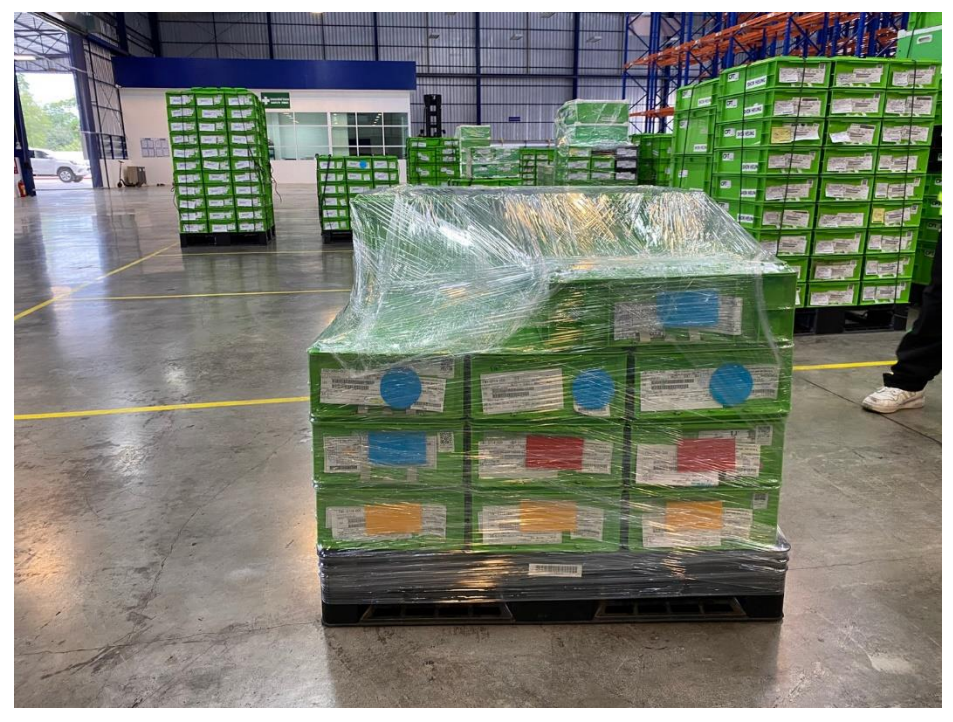

5.เขียนสรุปใส่กระดาษว่ามีงานรอบเวลาไหนและเฟสไหนบ้างที่แยกงานออกมาแล้วติดไว้ข้างพาเลท

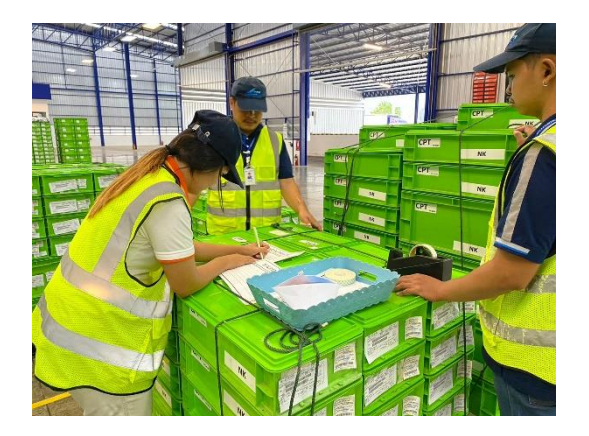

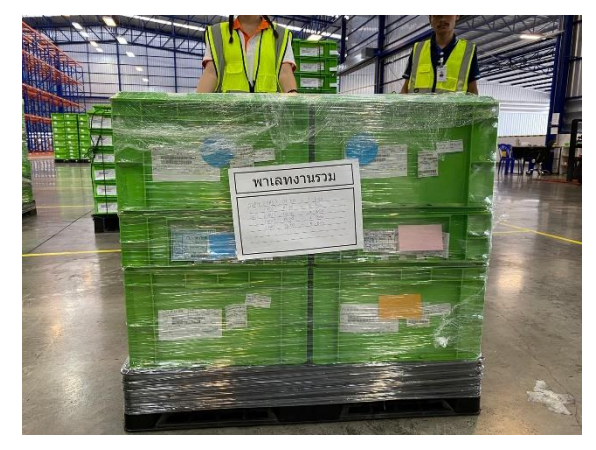

6.น างานที่แยกออกมาไปซ้อนกับพาเลทอื่นและพันฟิล์ม

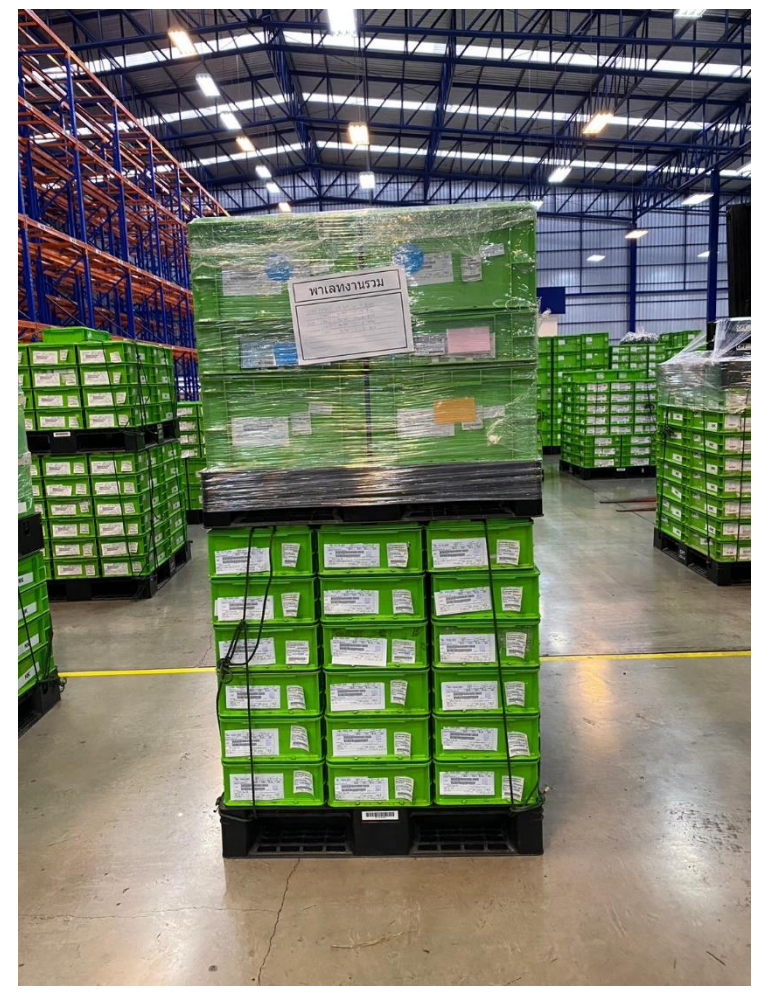

# .จัดเรียงสินค้าขึ้นรถบรรทุกเพื่อจัดส่งสินค้าไปยังปลายทาง

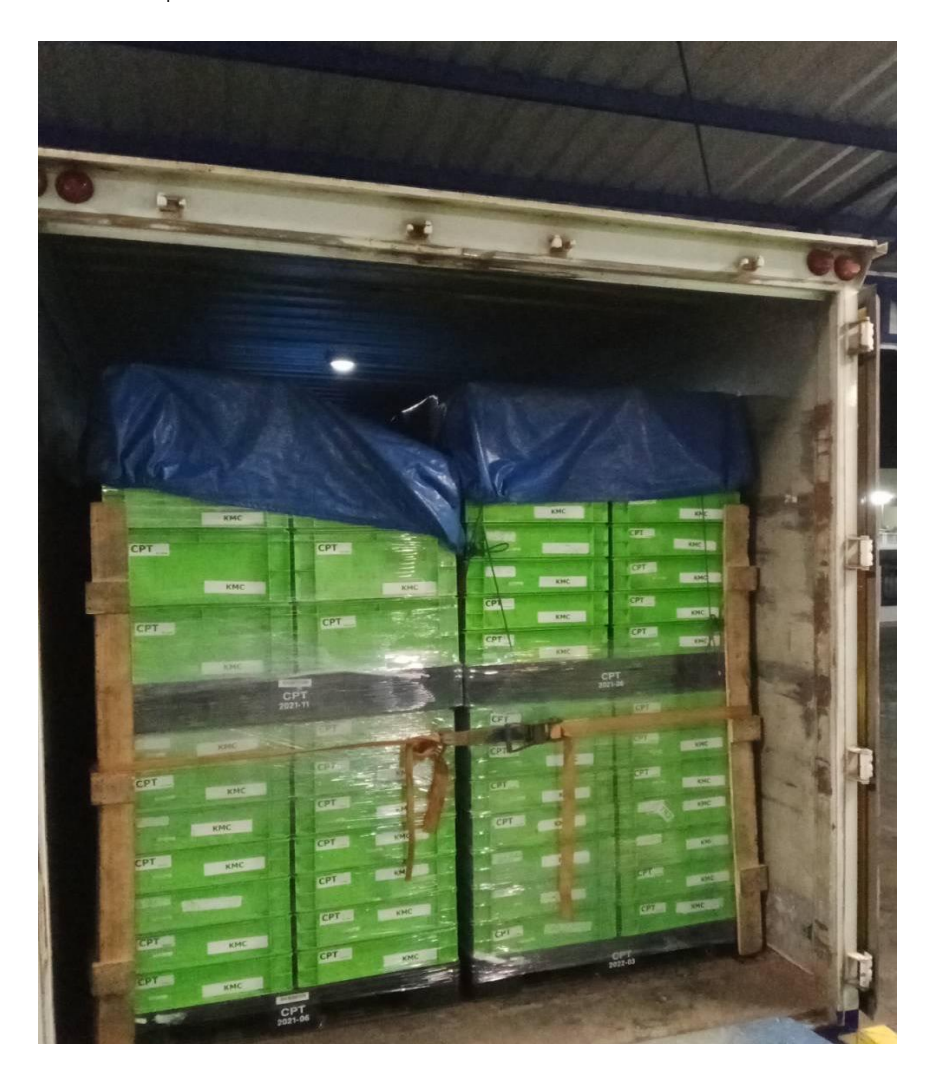

**ภาคผนวก ค. ประวัติผู้เขียน**

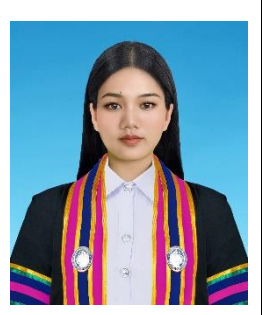

**ประวัตินักศึกษาปฏิบัติงานสหกิจศึกษา หลักสูตรบริหารธุรกิจบัณฑิต สาขาวิชาการจัดการโลจิสติกส์และโซ่อุปทาน คณะวิทยาการจัดการ มหาวิทยาลัยราชภัฏนครราชสีมา ปีการศึกษา 2566**

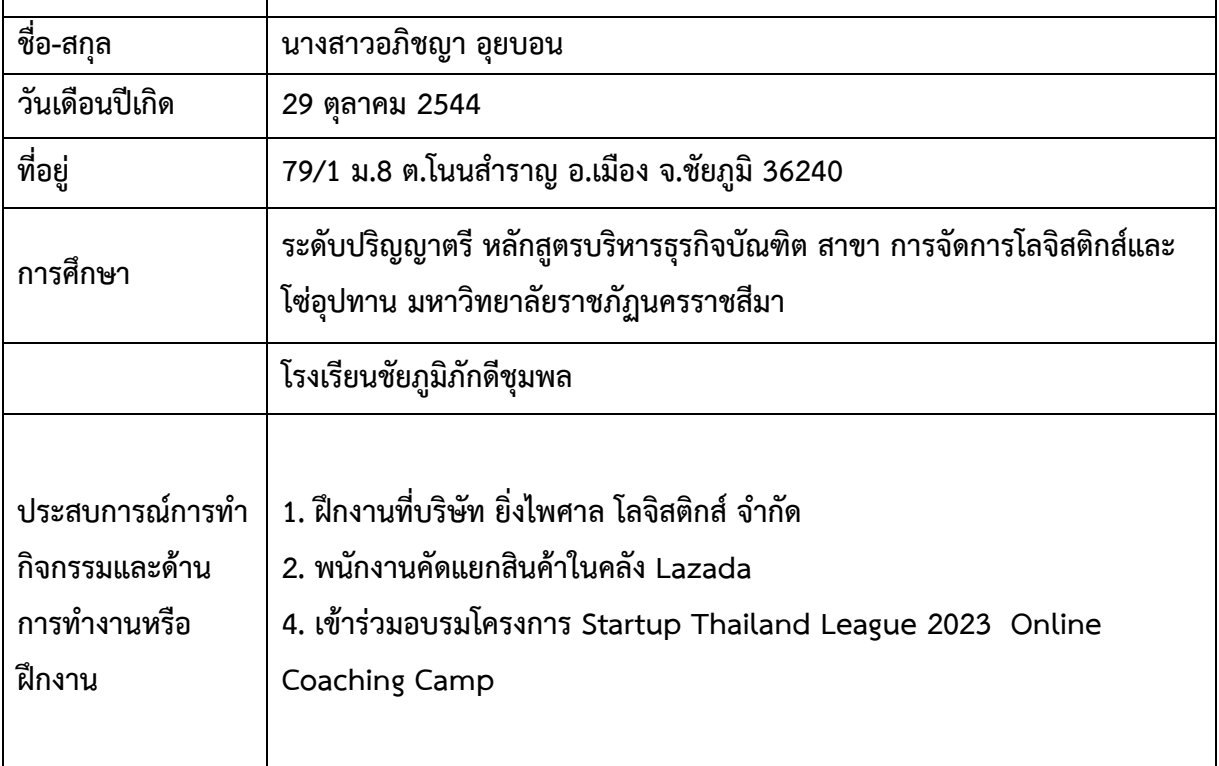